# THE MECLISI

**5986 SAYILI E-İHRACAT DESTEKLERİ İNCELEMECİ KURULUŞLAR VE YARARLANICILAR İÇİN PAZARYERİ KILAVUZU SHOPEE**

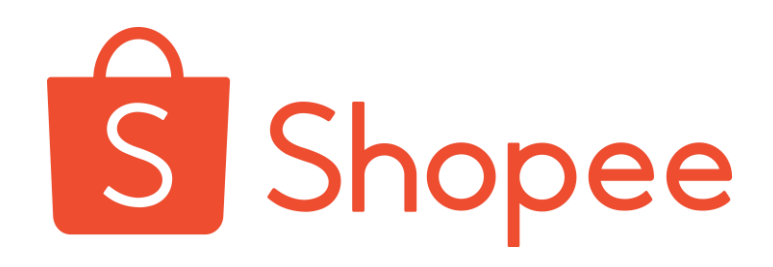

E-İHRACAT SEKRETARYASI NİSAN - 2023

*İşbu kılavuzun amacı 24/08/2022 tarihli ve 5986 sayılı Cumhurbaşkanı Kararı ile yürürlüğe konulan E-İhracat Destekleri Hakkında Karar kapsamında gerçekleştirilecek iş ve işlemlerde yeknesaklık sağlanarak süreçlerin kolaylaştırılmasıdır.*

*Kılavuzda yer alan bilgiler çerçevesinde ilgili destek başvurularının değerlendirilmesinde 5986 sayılı E-İhracat Destekleri Hakkında Karar ve E-İhracat Desteklerine İlişkin Genelge uyarınca Ticaret Bakanlığı ve incelemeci kuruluşlar yetkilidir.*

*E-İhracat Sekretaryası söz konusu kılavuzda zaman içinde değişiklik yapabilir. Destek başvurularına ilişkin inceleme süreçlerinde 5986 sayılı E-İhracat Destekleri Hakkında Karar ve E-İhracat Desteklerine İlişkin Genelge esas olup, kılavuzda yer alan bilgilere dayanılarak yapılan işlemlerden E-İhracat Sekretaryası sorumlu tutulamaz.*

*Bu kılavuz; tamamen ya da kısmen E-İhracat Sekretaryası'nın yazılı izin alınmaksızın hiçbir surette kullanılamaz, yayınlanamaz, işlenemez, çoğaltılamaz, aksi halde; E-İhracat Sekretaryası'nın tüm hukuki hakları saklıdır.*

# **İÇİNDEKİLER**

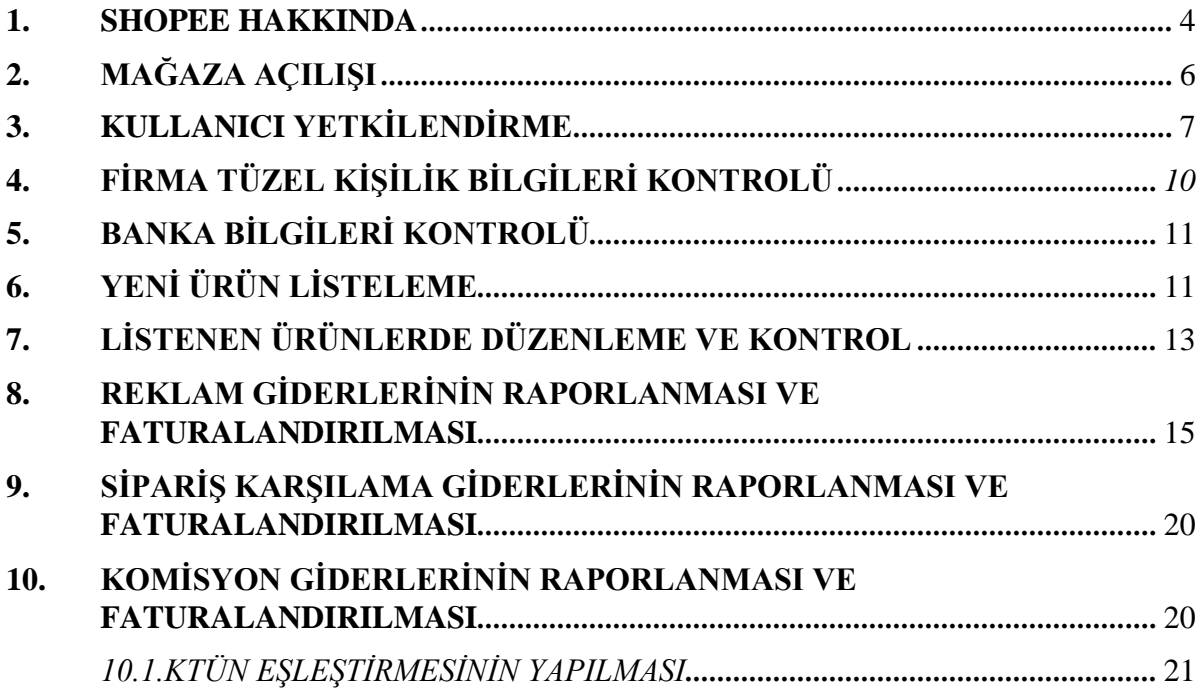

#### <span id="page-3-0"></span>**1. SHOPEE HAKKINDA**

Shopee e-ticaret alanında uzmanlaşmış bir Singapurlu teknoloji şirketidir. 2015 yılında Forrest Li tarafından kurulan şirket, Uzak Doğu bölgesinin en tanınır e-ticaret sitelerinden biri olmayı başarmıştır.

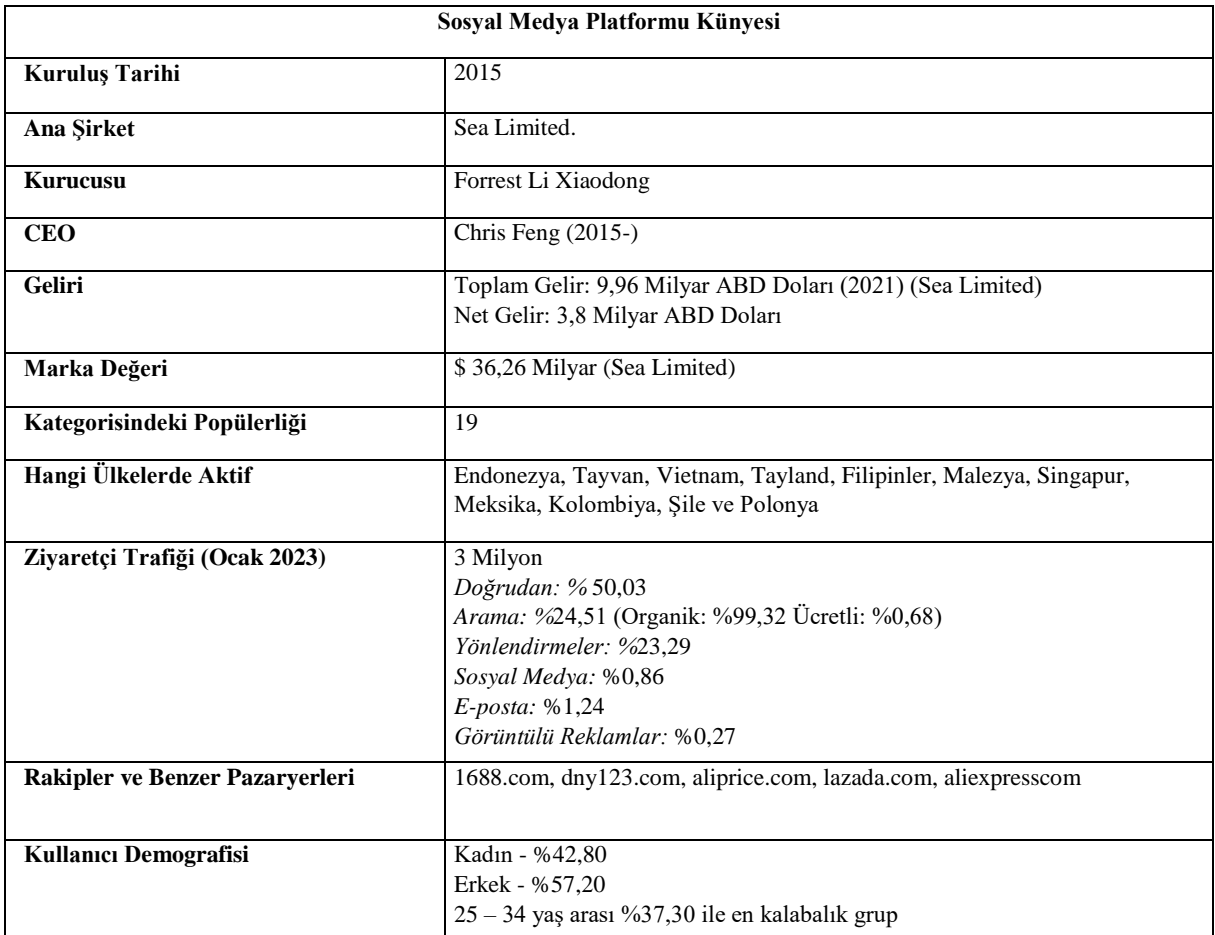

\***Kaynak**, Similarweb 2023

Shopee.com, Güneydoğu Asya, Tayvan ve Brezilya'daki çeşitli ülkelerde faaliyet gösteren bir e-ticaret platformudur. Singapur'da 2015 yılında kurulmuştur ve şu anda bölgenin önde gelen çevrimiçi alışveriş platformlarından biridir. Shopee, elektronik, moda, güzellik, ev ve yaşam ve çok daha fazlası dâhil olmak üzere geniş bir ürün ve hizmet yelpazesi sunmaktadır.

Ayrıca uygulama içi oyunlar, sosyal medya özellikleri ve alıcılar ile satıcıları birbirine bağlamak için canlı sohbet işlevi gibi çeşitli özellikler de sunmaktadır. Shopee ayrıca güvenli ödeme seçenekleri, alıcı koruması ve hızlı teslimat hizmetleri de sunmaktadır. Platform, uygun fiyatları, cazip promosyonları ve ilgi çekici kullanıcı ara yüzü ile popülerlik kazanmıştır.

#### **Shopee'nin Brüt Ticari Değeri**

Shopee ticari değerinin 2020 yılından bu yana neredeyse 3 katına çıkarmıştır. Çoğunlukla Güney Doğu Asya'da varlığını gösteren Shopee, Polonya ve Güney Amerika'da farklı

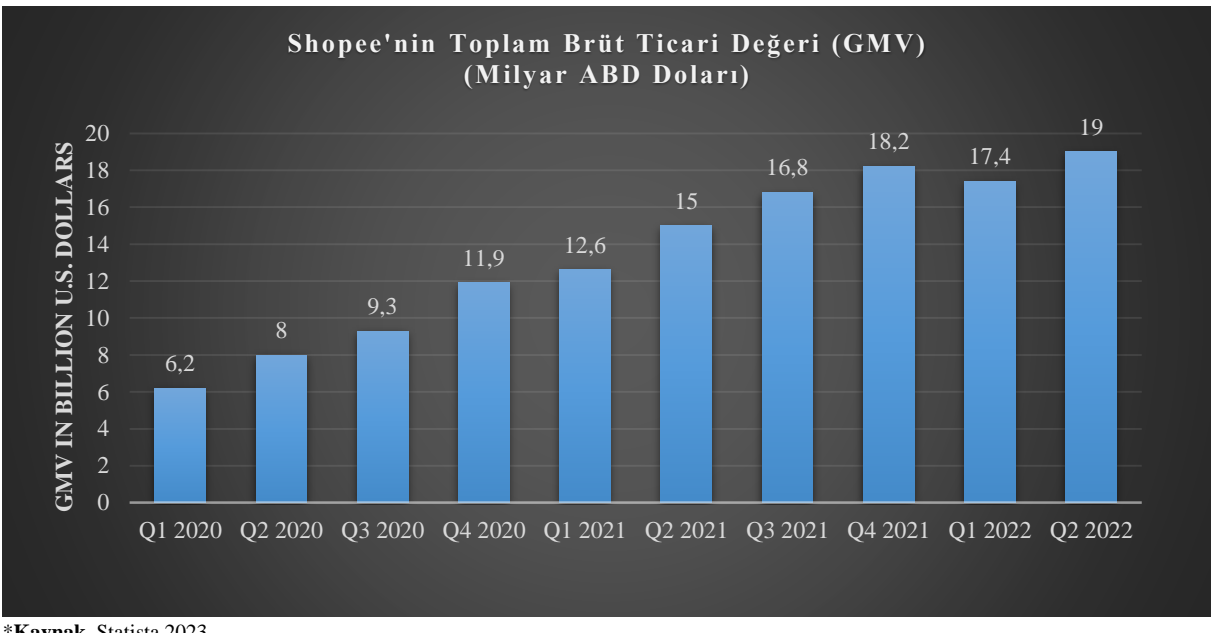

bölgelere de açılmıştır. Ancak Ocak 2023 tarihi itibarıyla Polonya pazarında çekilmiştir. Bu 2022 Eylül'de, 4 Güney Amerika ülkesinden çekilmesinin ardından gelmektedir.

\***Kaynak**, Statista 2023

#### **Sea Limited'in 2021'deki Gelirinin Bölgelere Göre Dağılımı**

Shopee'nin ana şirketi başladığı bölge olan Güneydoğu Asya'da etkindir. Bu doğrultuda girilecek en büyük pazar da bahsi geçen bölgedir. Tabloda yer alan gelir dağılımı 2021 yılına aittir. 2022'de Latin Amerika'nın bazı ülkelerinden ve Polonya'dan çekildiği dikkate alınmalıdır.

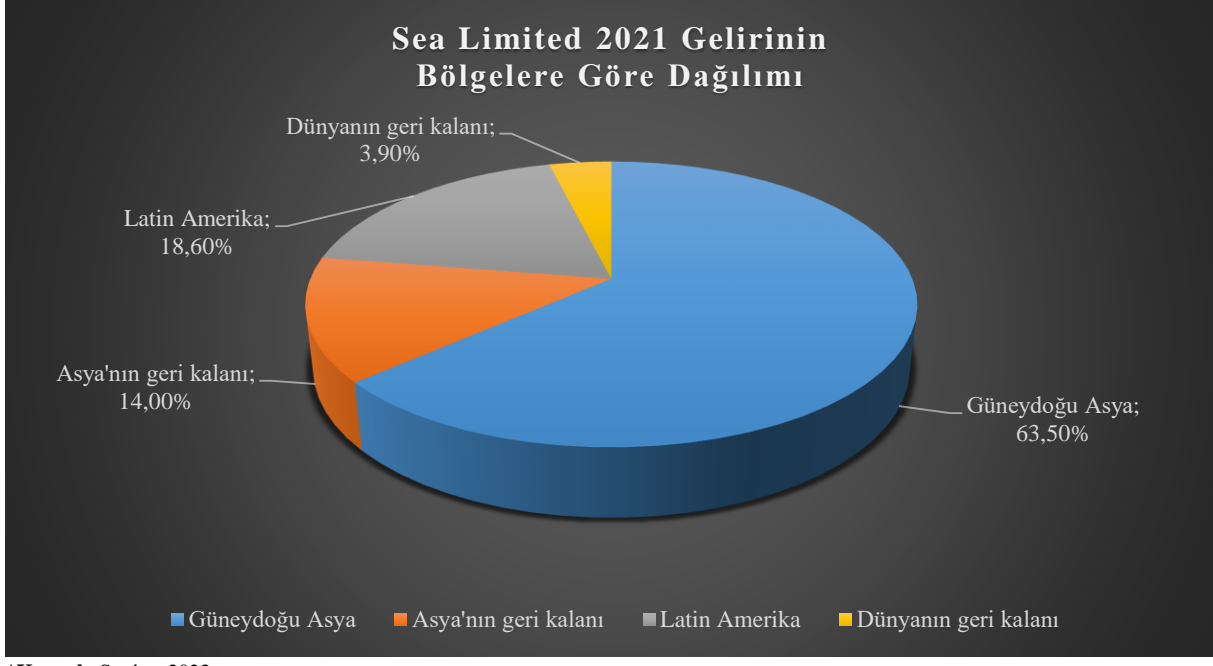

\***Kaynak**, Statista 2023

## <span id="page-5-0"></span>**2. MAĞAZA AÇILIŞI**

*Ekran 1*: Kayıt işlemi gerçekleştirmek için <https://seller.shopee.com.my/> adresine giriş yapıldıktan sonra "**Create an account**" sekmesi ile devam edilir.

*Ekran 2*: Açılan sayfa da telefon numarası doğrulaması yaparak kullanıcı adı ve şifre bilgileri oluşturulur ve Seller Centre sayfasına tekrar dönüş yapılır.

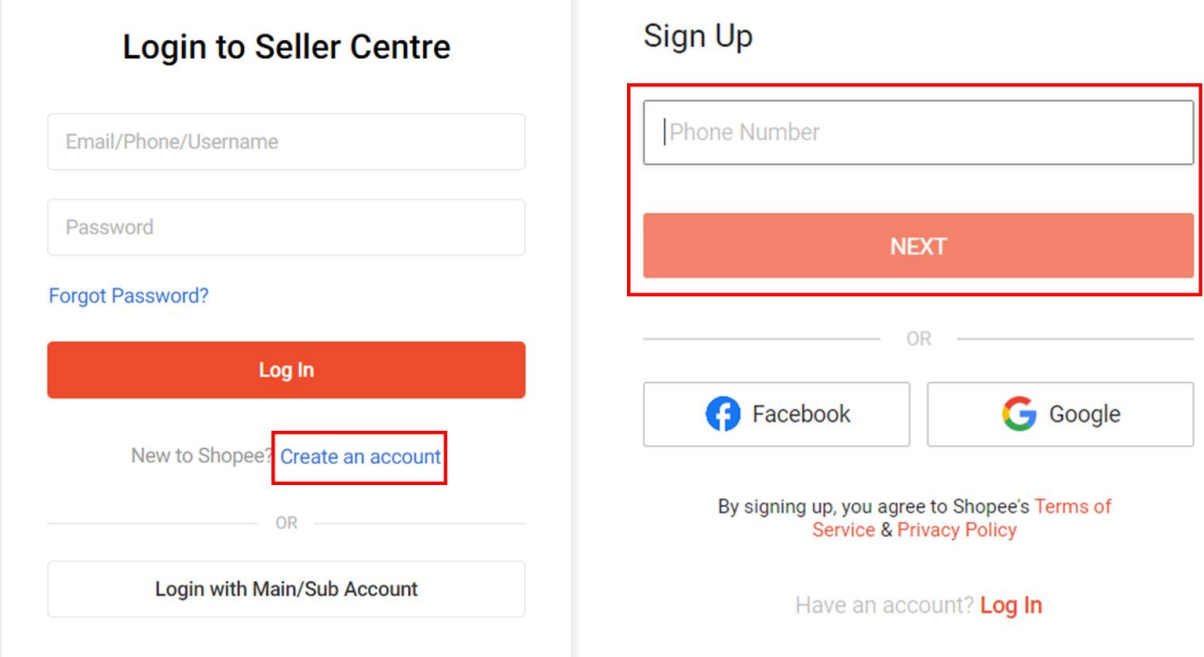

*Ekran 3*: Kullanıcı adı ve şifre girişi yapılarak **"Log In"** butonu ile Seller Centre'a giriş yapılır.

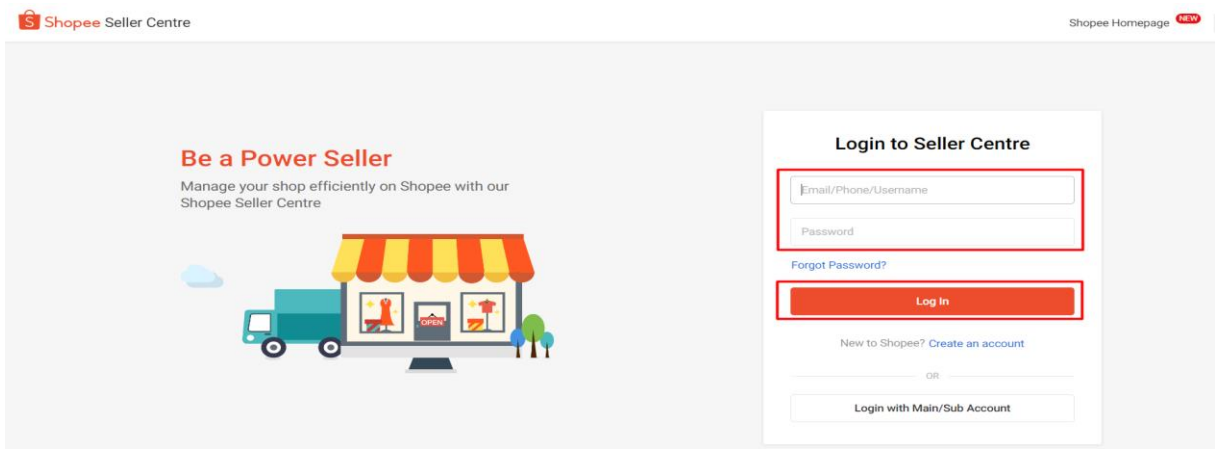

*Ekran 4*: Seller Centre ana sayfasında sağ üstte yer alan profil sekmesinden "**Shop Profile**" sayfasına geçiş yapılır.

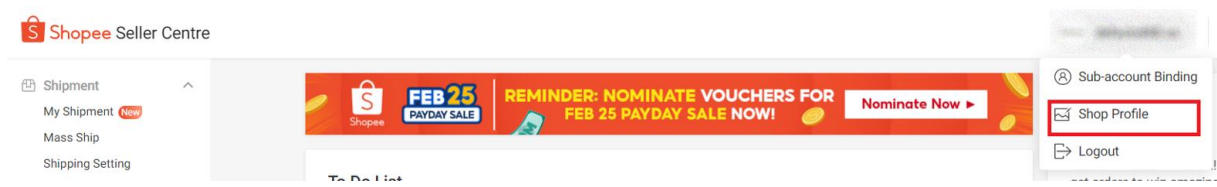

*Ekran 5*: Açılan sayfada mağaza profili oluşturmak için mağaza ismi, logo ve açıklama alanları doldurularak kaydedilir.

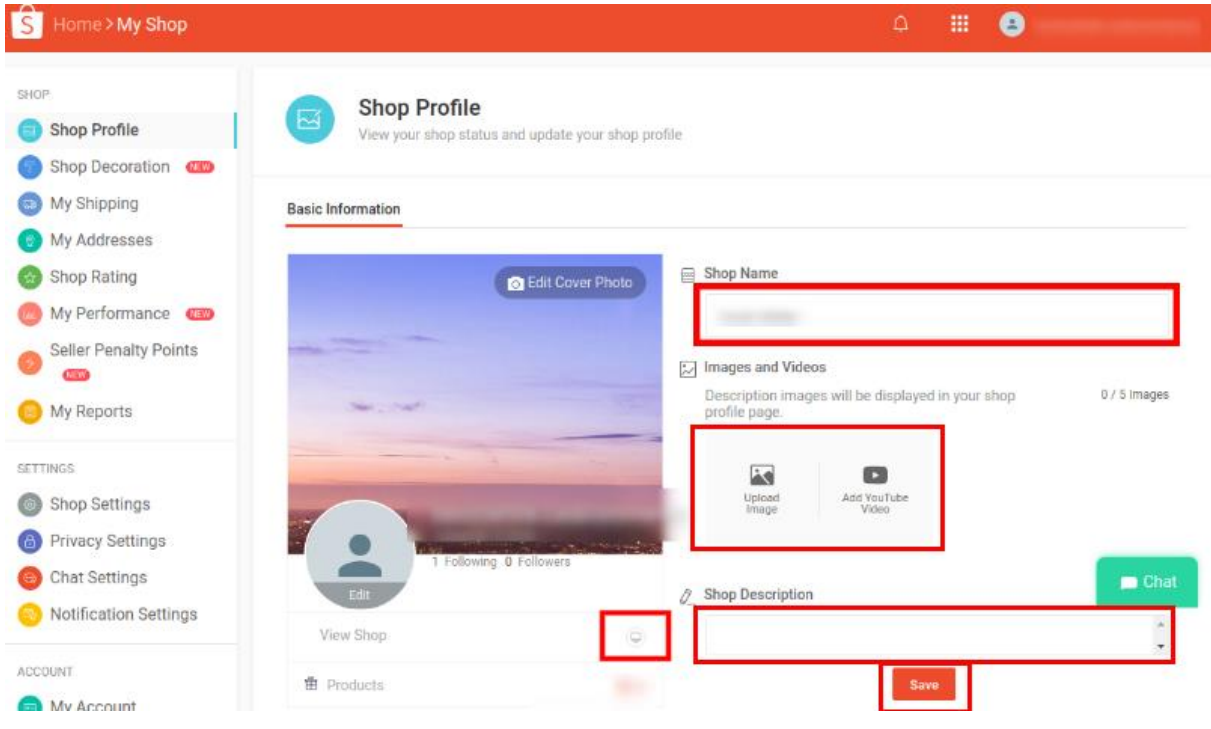

## <span id="page-6-0"></span>**3. KULLANICI YETKİLENDİRME**

*Ekran 6*: Seller Centre ana sayfasında sol menüde yer alan **"My Team > Members"** başlığına tıklanır. Açılan ekranda **"Create a member"** butonu ile devam edilir.

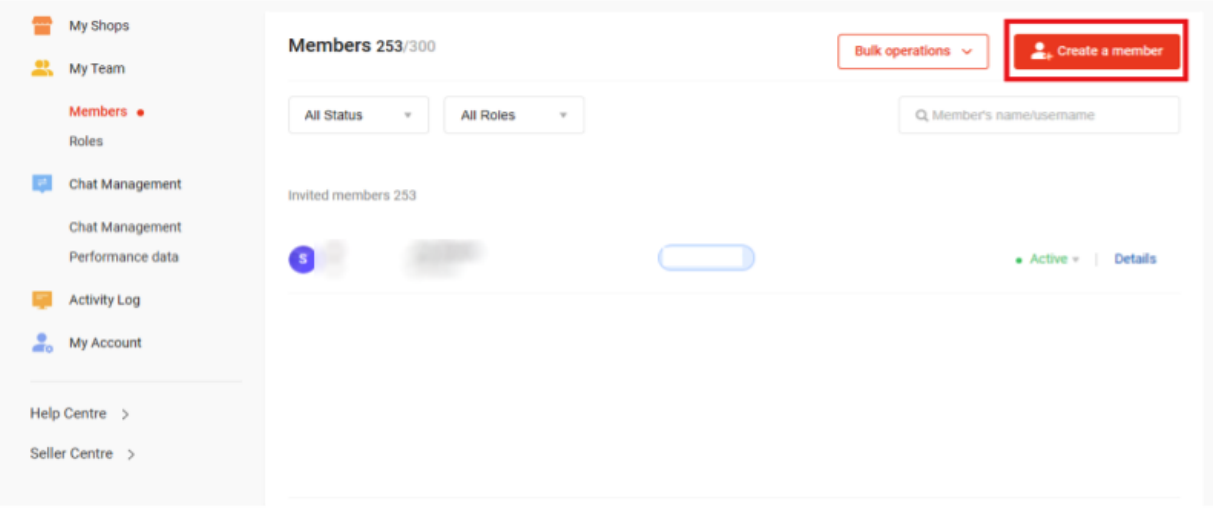

*Ekran 7*: Açılan ekranda **"Basic Information"** başlığının altında yer alan bilgiler doldurularak **"Next: Permission"** butonu ile devam edilir.

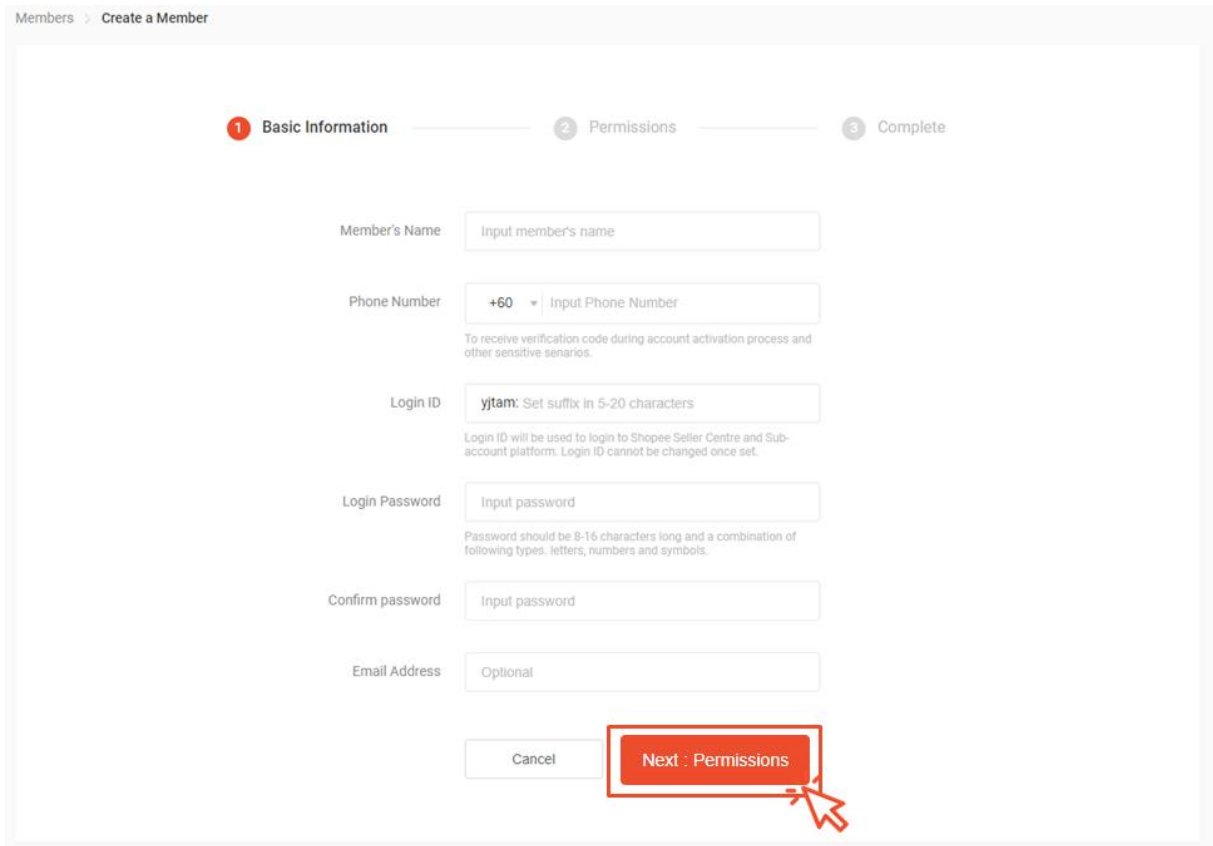

*Ekran 8*: **"Permission"** başlığında kullanıcı rolü seçilerek **"Save Member"** butonu ile devam edilir.

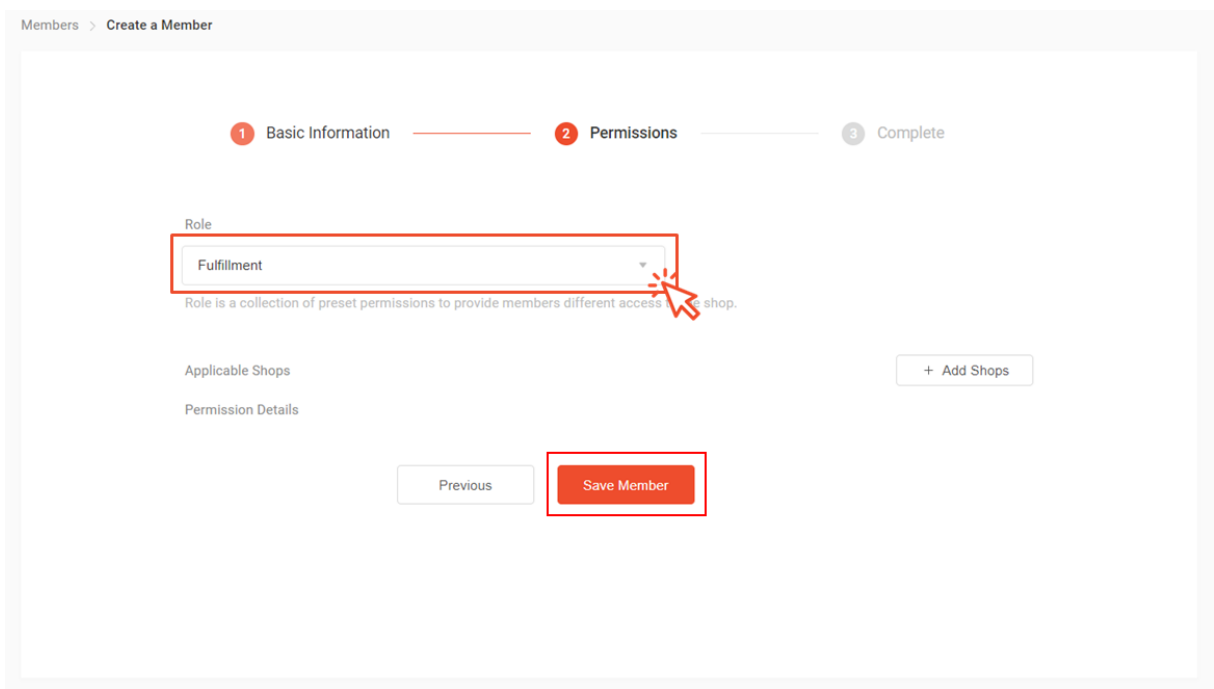

*Ekran 9*: Listede yer alan roller kullanıcı için uygun değilse **"+New Role"** butonu ile yeni rol eklenebilir.

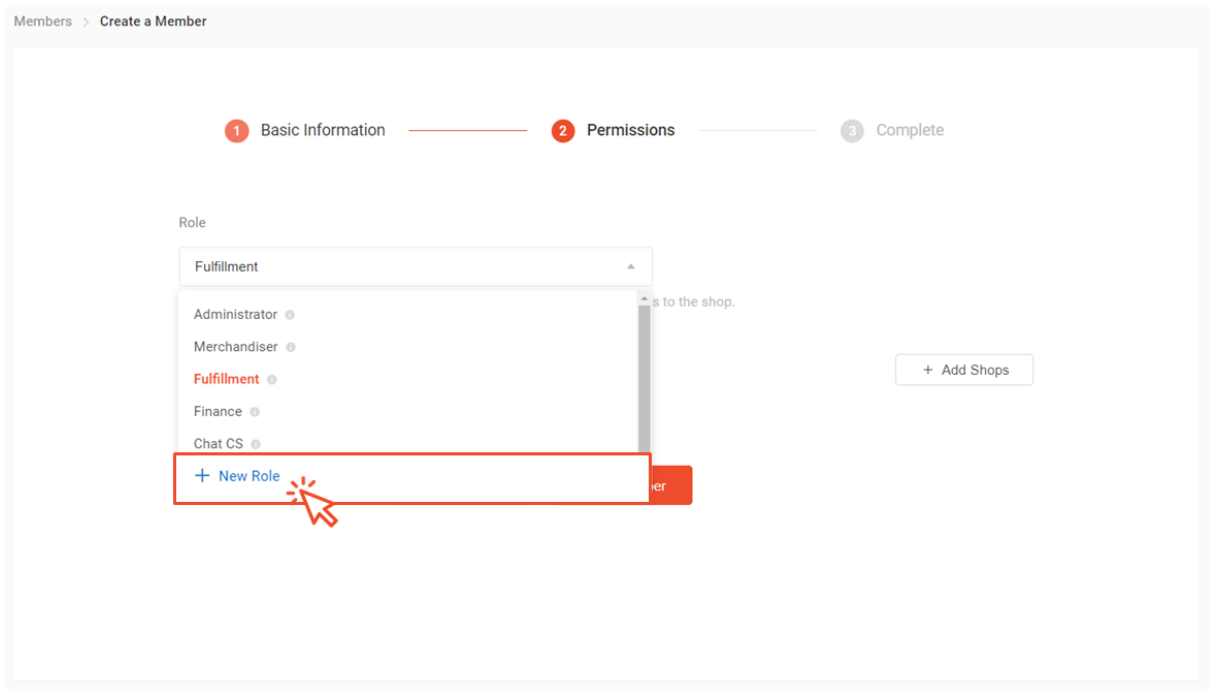

*Ekran 10*: Tüm detaylar seçildikten sonra **"Save Role"** butonu ile oluşturulan kullanıcı rolü kaydedilir.

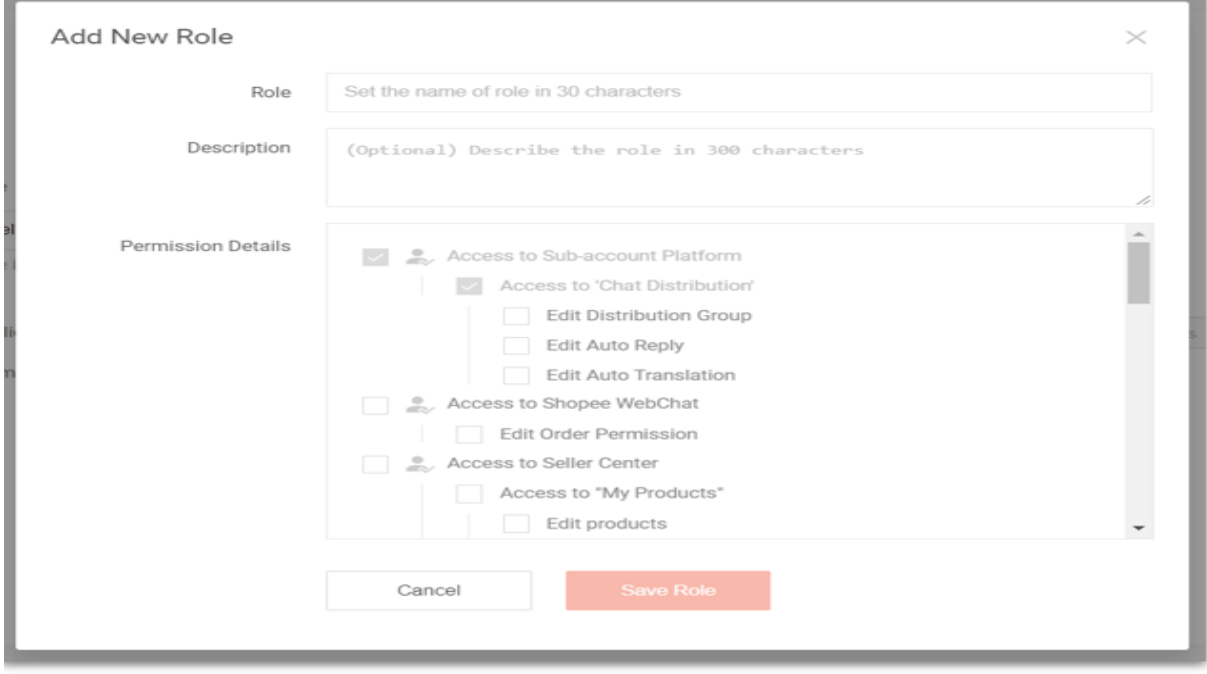

*Ekran 11*: Yeni kullanıcı için **"+Add Shops"** butonu ile yetkilendirilmek istenen mağaza seçimi yapılır. **"Save Member"** butonu ile oluşturulan kullanıcı yetkisi kaydedilir.

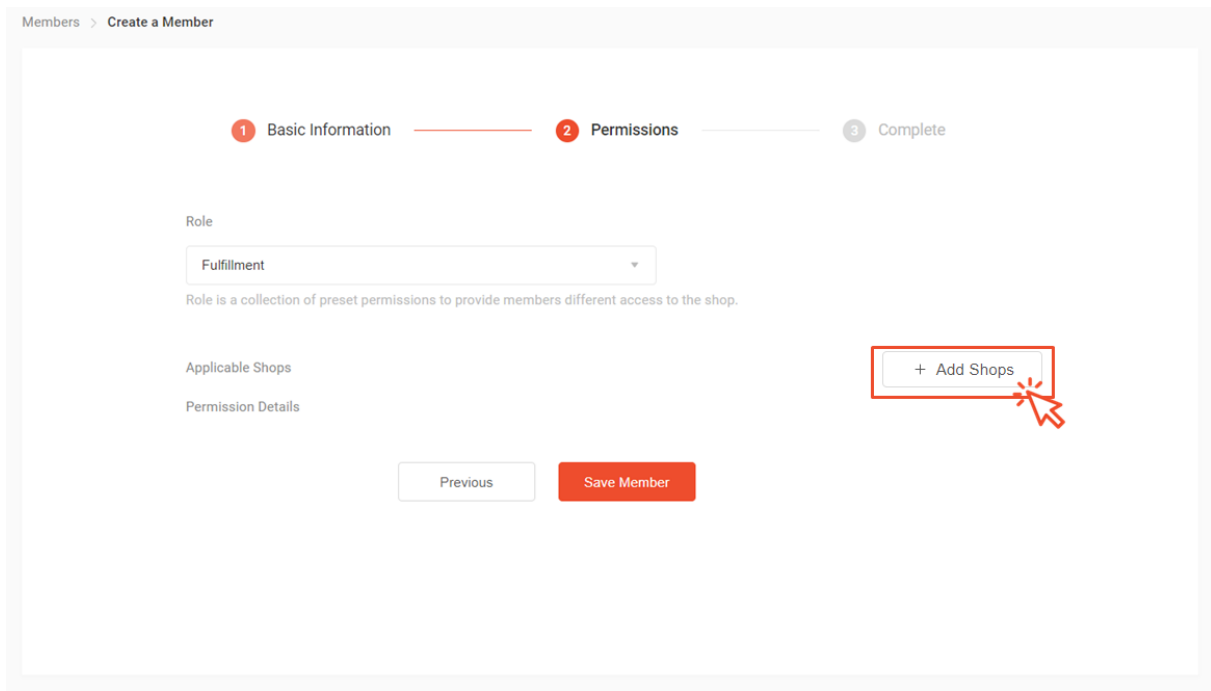

# <span id="page-9-0"></span>**4. FİRMA TÜZEL KİŞİLİK BİLGİLERİ KONTROLÜ**

*Ekran 6*: Seller Centre ana sayfasında sağ üstte yer alan profil sekmesinden "**Shop Profile**" sayfasına geçiş yapılır.

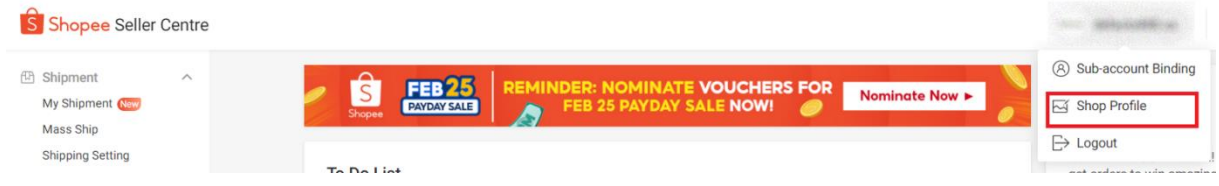

*Ekran 7*: Açılan sayfa da "**Business Information**" başlığına geçiş yapılır ve bu alanda şirkete ait bilgilerin kontrolü "**Company Name**" ve "**Business Registration Number**" başlıklarından kontrol edilebilir.

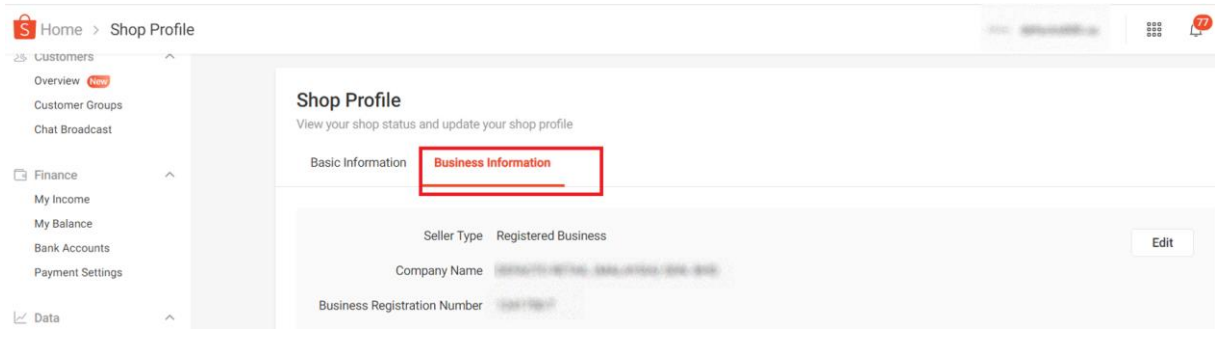

### <span id="page-10-0"></span>**5. BANKA BİLGİLERİ KONTROLÜ**

*Ekran 8*: Seller Centre ana sayfasında sol menüde "**Finance > Bank Accounts**" başlığına giriş yapılır. Bu aşamada yararlanıcının incelemeci kuruluşa sunmuş olduğu hesap bilgilerinin son 4 hanesi kontrol edilebilir.

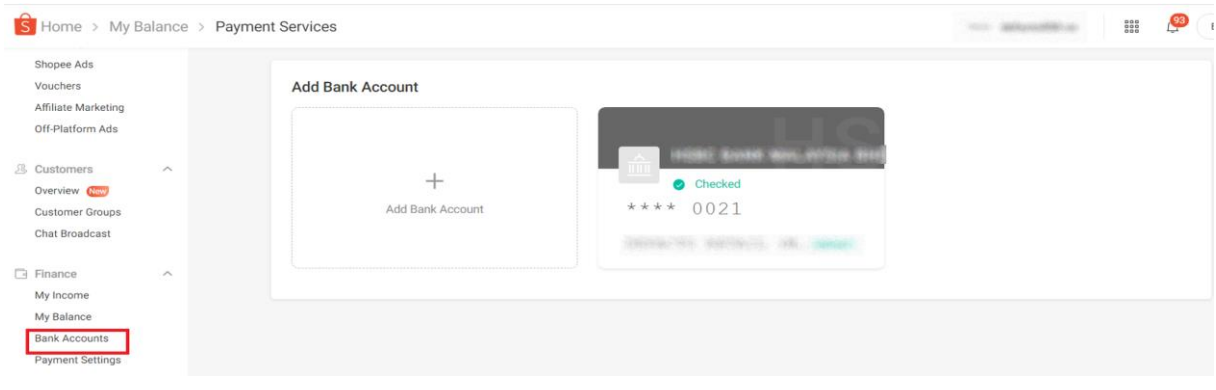

*Yurt dışı pazaryerleri ve dijital platformlar tarafından yapılan mahsuplaşma işlemleri için Genelgenin 37 nci maddesinin dördüncü fıkrası "(4) Dijital pazaryeri tanıtım giderlerinin, sipariş karşılama hizmetlerinin, pazaryeri komisyon giderlerinin, e-ihracat tanıtım desteği giderlerinin yurt dışı pazaryeri tarafından yararlanıcının e-ticaret satış hasılatından veya ön ödemelerden mahsup edilmesi halinde ödeme yapıldığı bilgisinin yer aldığı belge, Genel Müdürlüğün uygun görüşü ile fatura veya ödeme belgesi olarak kabul edilir." hükmünü amirdir. Bu kapsamda, yurt dışı pazaryerleri ve dijital platformlarda gerçekleştirilecek mahsuplaşma işlemlerinin Genelgenin 37 nci maddesinin dördüncü fıkrası çerçevesinde işlemlerin hazırlanan ekli kılavuzlarda belirtildiği şekilde sonuçlandırılması uygun görülmektedir.*

## <span id="page-10-1"></span>**6. YENİ ÜRÜN LİSTELEME**

*Ekran 9*: Seller Centre ana sayfasında sol menüde yer alan "**My Products**" başlığına tıklanır. Açılan ekranda "**Add a New Product**" butonu ile devam edilir.

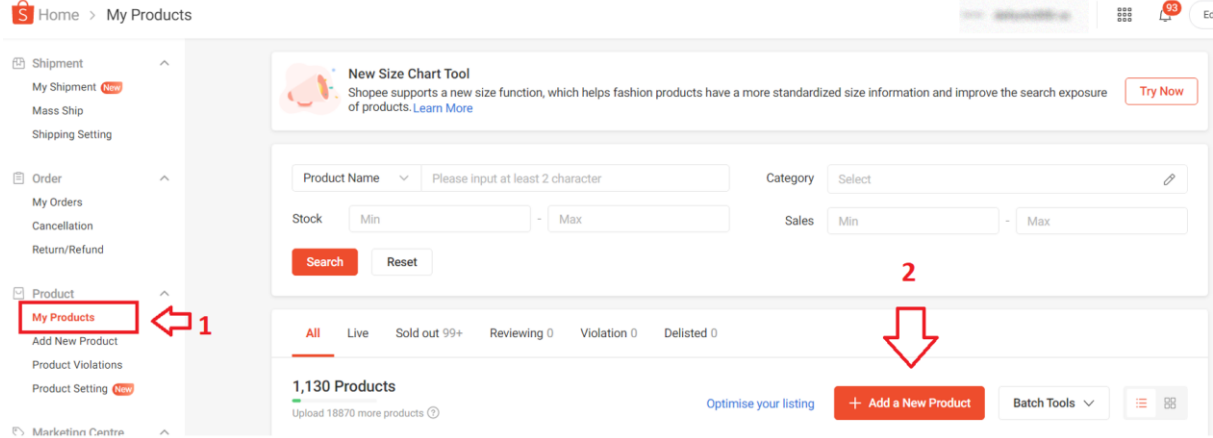

*Ekran 10*: Yeni ürün ekleme sayfasında ilk aşama "**Basic information**" bölümüdür. Bu aşamada ürün görselleri ve videoları eklenir. Ürün adı belirlenip ilgili ürüne ait kategori seçimi yapıldıktan sonra "**Product Description**" alanında ürün açıklama ve detayları belirtilir. İlgili alanda "**Made in Türkiye**" ifadesinin eklenmesi gerekmektedir.

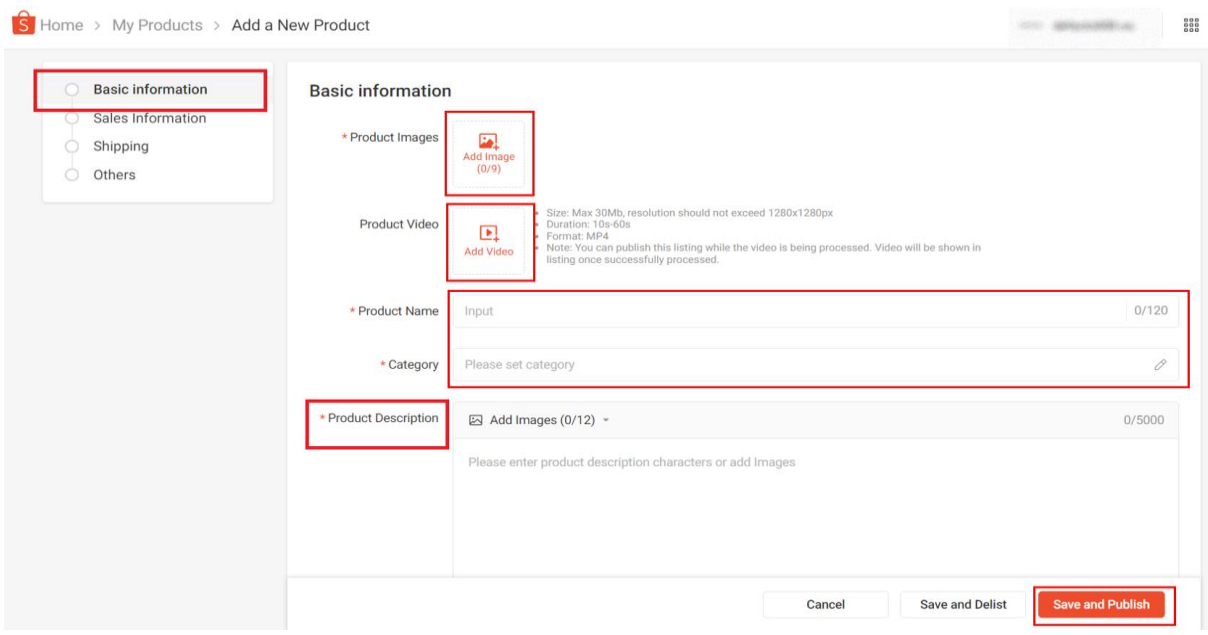

*Ekran 11*: İkinci aşama "**Sales information**" aşamasıdır. Bu aşamada ürüne ait varyasyon, fiyat ve stok bilgileri girişi yapılmaktadır.

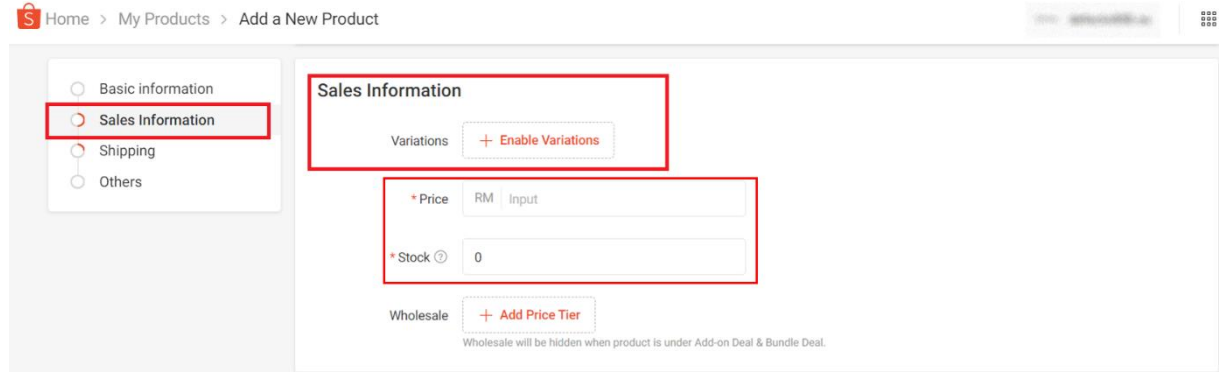

*Ekran 12*: Varyasyon aşamasında ürüne ait SKU bilgileri girişi işaretli alandan yapılmaktadır. Shopee panelinde KTÜN bilgileri girişi ülke bazında farklılık gösterebilmektedir. Yararlanıcıların ürün listeleme sırasında KTÜN bilgilerini tanımlayabileceği bir alan bulunmadığı durumda KTÜN bilgilerinin SKU alanına girilmesi beklenmektedir.

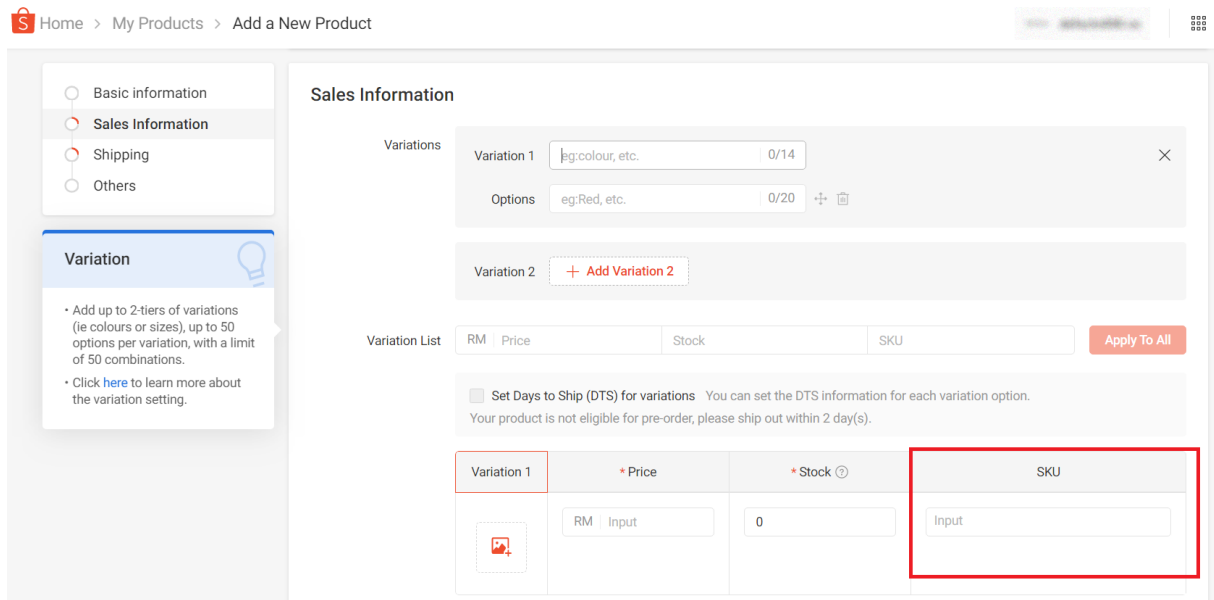

*Ekran 13*: Üçüncü aşama "**Shipping**" aşamasıdır. Bu aşamada ürünü ait boyut, ağırlık bilgileri eklenerek son aşamada ürün kontrolü yapıldıktan sonra ürün listelenmektedir.

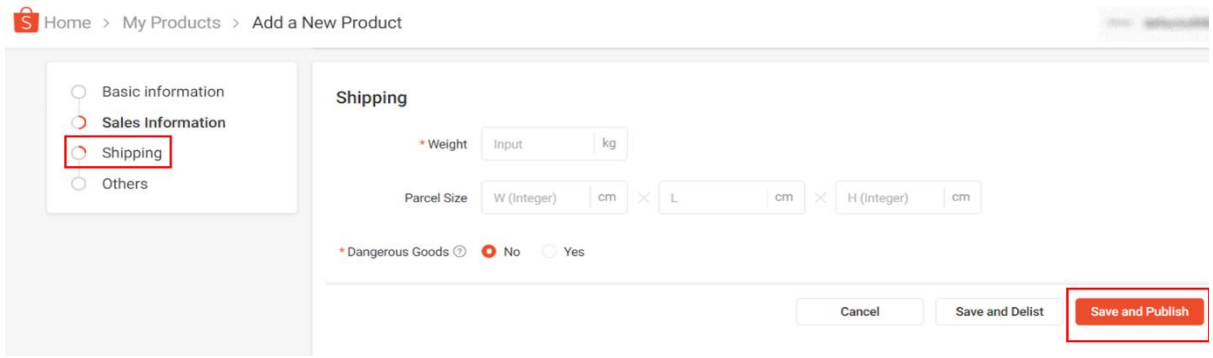

<span id="page-12-0"></span>**7. LİSTENEN ÜRÜNLERDE DÜZENLEME VE KONTROL**

*Ekran 14*: Seller Centre ana sayfasında sol menüde bulunan "**My products**" başlığı üzerinden ürün listesine giriş yapılır.

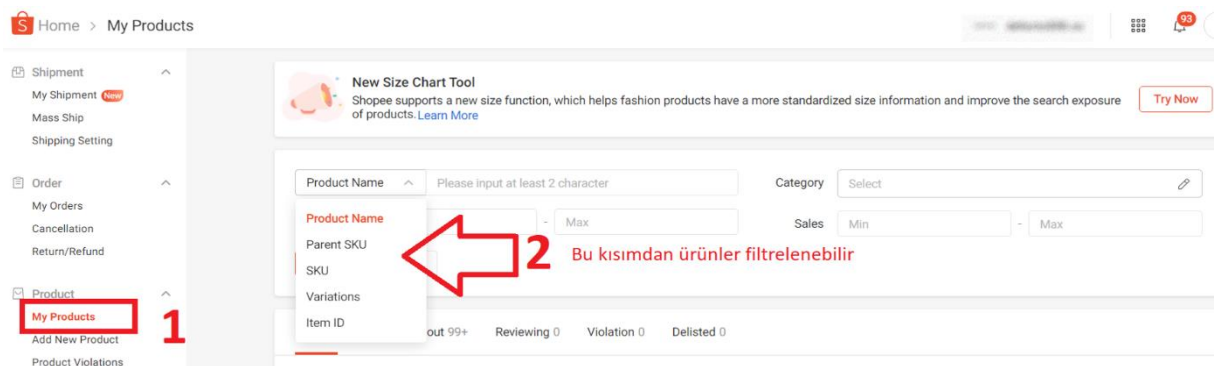

*Ekran 15*: İlgili ürün seçimi yapıldıktan sonra **"Edit"** butonu ile ürün düzenleme ekranına geçiş yapılır.

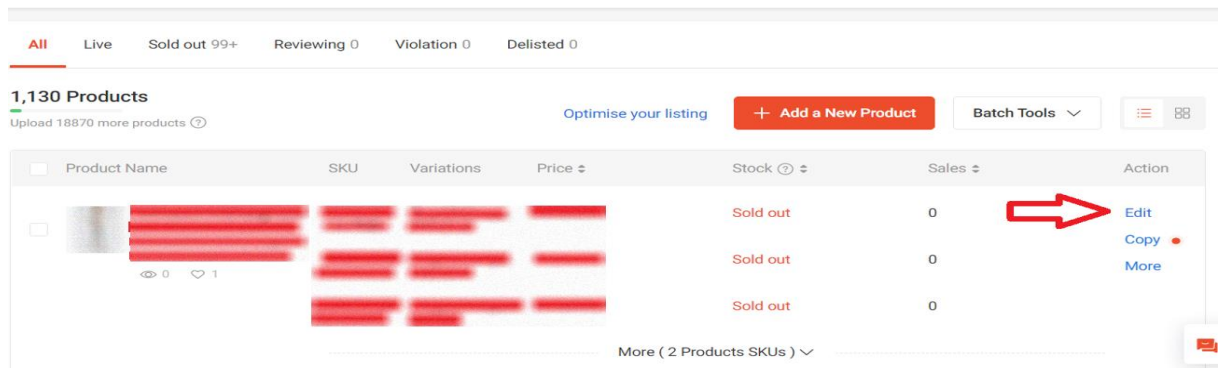

*Ekran 16*: "**Basic Information**" başlığında yer alan "**Product Description**" alanında "**Made in Türkiye**" ifadesinin eklenmesi gerekmektedir.

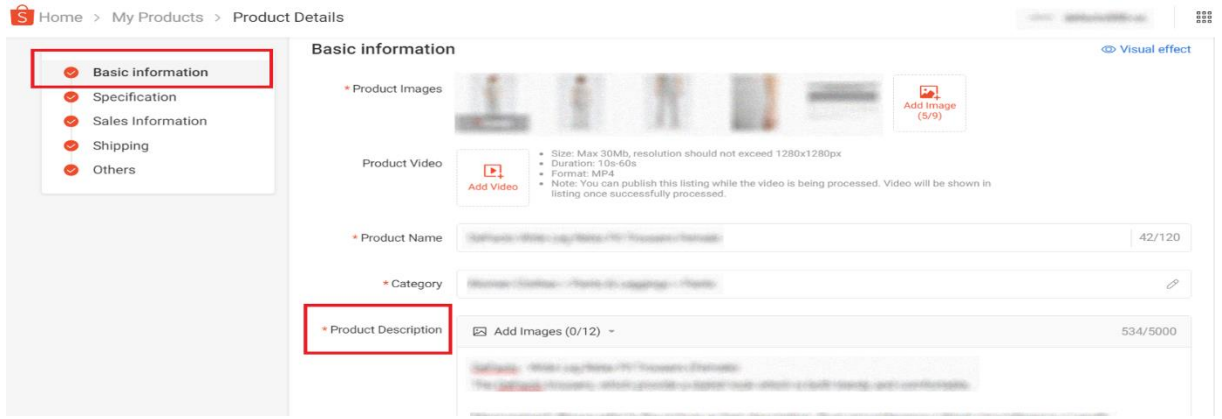

*Ekran 17*: "**Specification**" alanında yer alan "**Brand**" alanında tescilli marka bilgisinin yer alması, "**Country of Origin**" alanında ise Türkiye/Turkey seçiminin yapılması beklenmektedir.

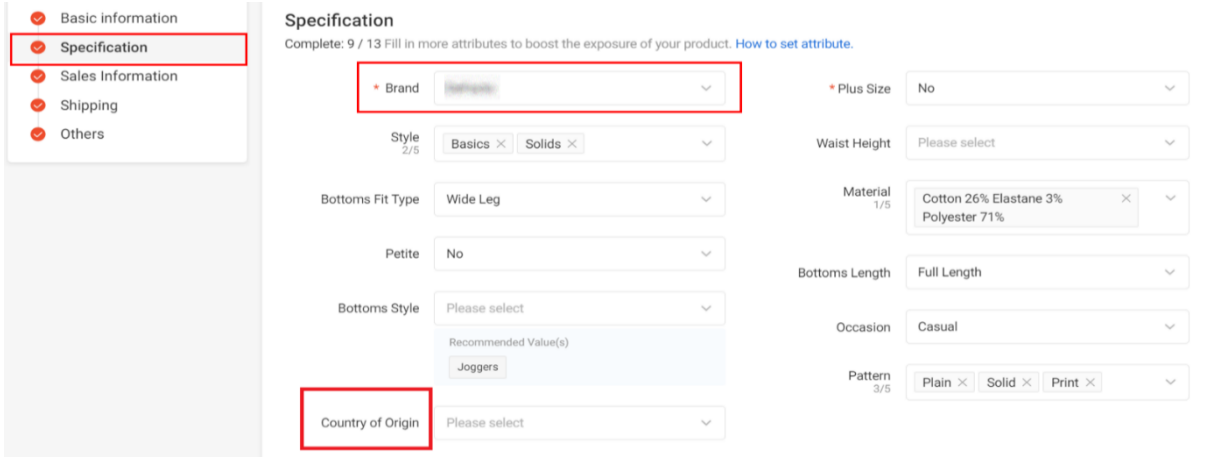

#### <span id="page-14-0"></span>**8. REKLAM GİDERLERİNİN RAPORLANMASI VE FATURALANDIRILMASI**

*Ekran 18*: Seller Centre ana sayfasında yer alan sol menü de "**Marketing Centre > Shopee Ads**" başlığına tıklanır.

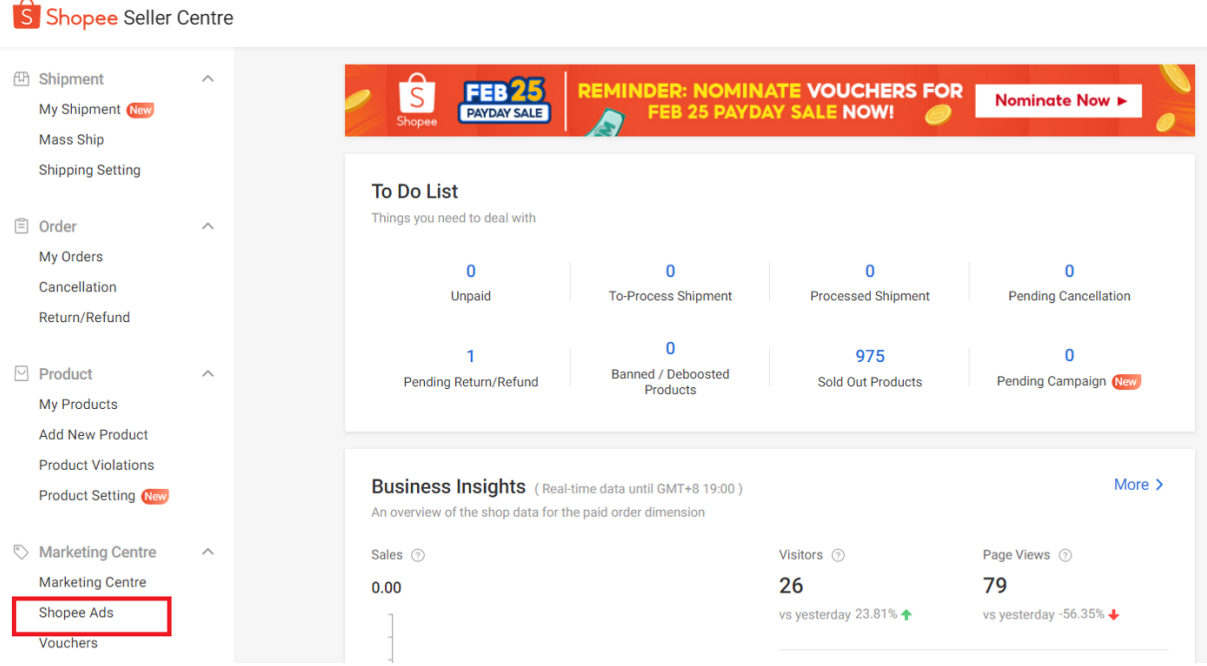

*Ekran 19*: Açılan ekranda incelenecek tarihler için tarih filtresi yapılarak "**Export Data**" butonuna basılır. İndirilen rapor CSV formatındadır. Excel formatına dönüştürmek için ilgili yönergeler takip edilir.

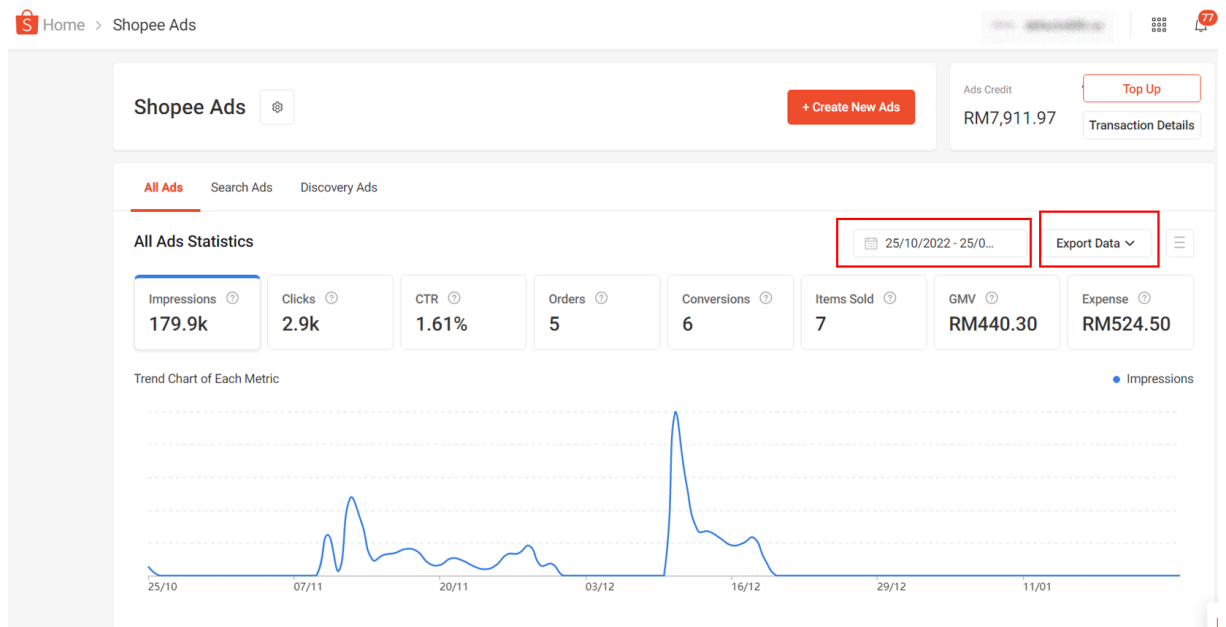

*Ekran 20*: CSV formatında indirilen dosyayı Excel ortamında çalıştırmak üzere boş bir Excel çalışma sayfası açılır. "**Veri > Metinden"** adımları izlenerek indirilen dosya seçilir ve "**Al"** butonuna tıklanır.

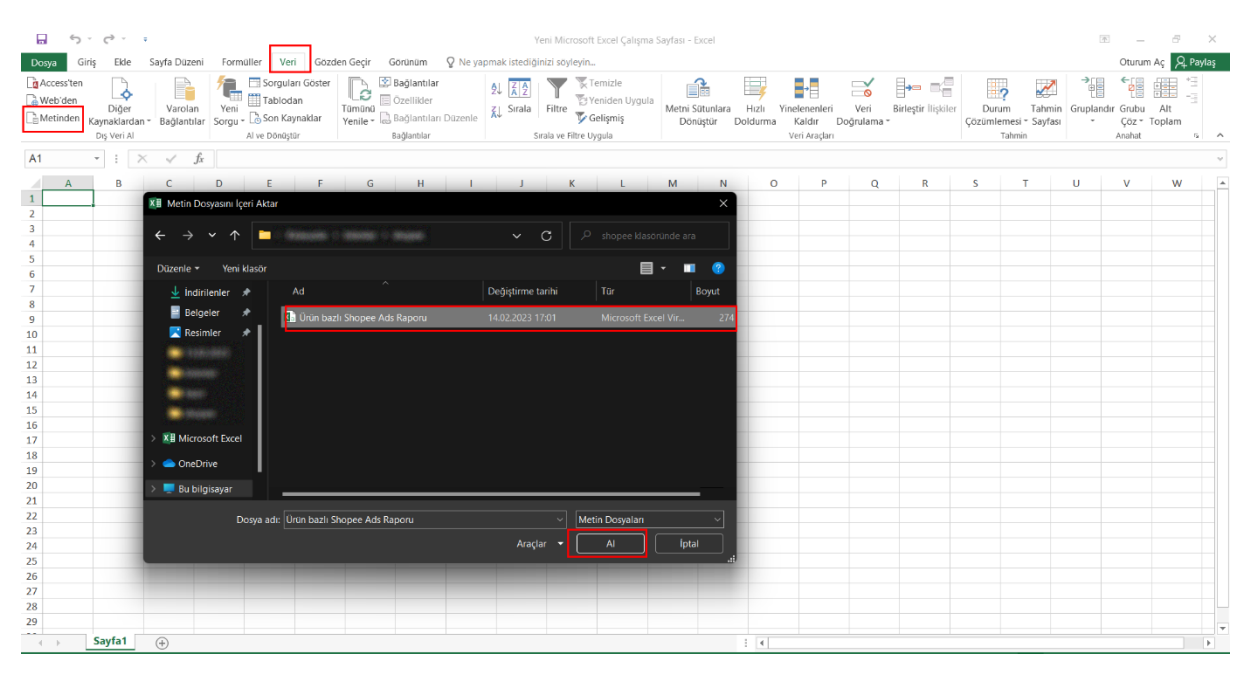

*Ekran 21*: Dosyayı excel ortamında çalıştırırken 3 adımdan oluşan **Dosya İçe Aktarma Sihirbazı**nda bazı tanımlamalar yapılır. Birinci ekranda; dosya türü olarak **Sınırlandırılmış** seçeneği seçilir, dosya kaynağı olarak **65001 : Unicode (UTF-8)** seçilir ve **İleri** butonuna tıklanır.

*Ekran 22*: İkinci adımda **Ayırıcılar** alanında **Diğer** seçeneği seçilir ve yanındaki kutucukta **virgül (,)** işareti ayırıcı olarak belirtilir. Ardından **İleri** butonuna tıklanır.

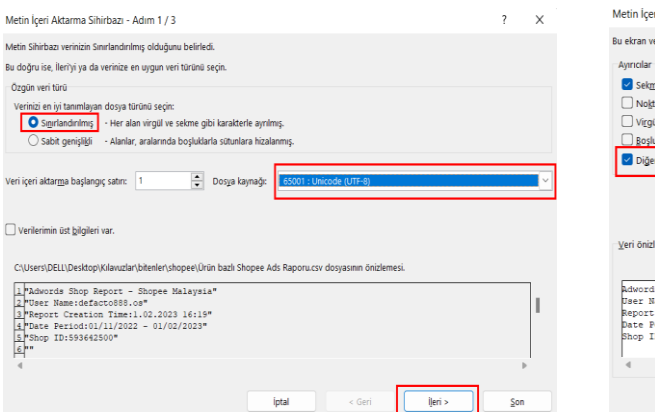

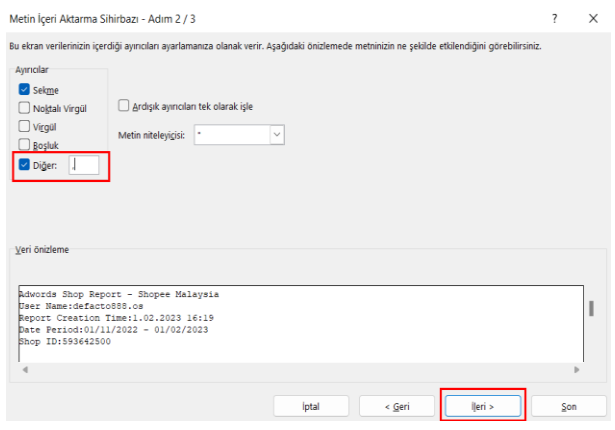

*Ekran 23*: Üçüncü aşamada para birimlerinde ondalık ve binlik ayracı ayarlamak üzere **Gelişmiş** seçeneğine tıklanır.

*Ekran 24*: Ondalık ayırıcı olarak **nokta (.)** Binlik ayırıcı olarak **virgül (,)** işareti seçilir, **Negatif sayılara eksi işareti konulsun** seçeneği işaretlenir ve **Tamam** butonuna tıklanır. Ardından **Son** butonuna tıklanır.

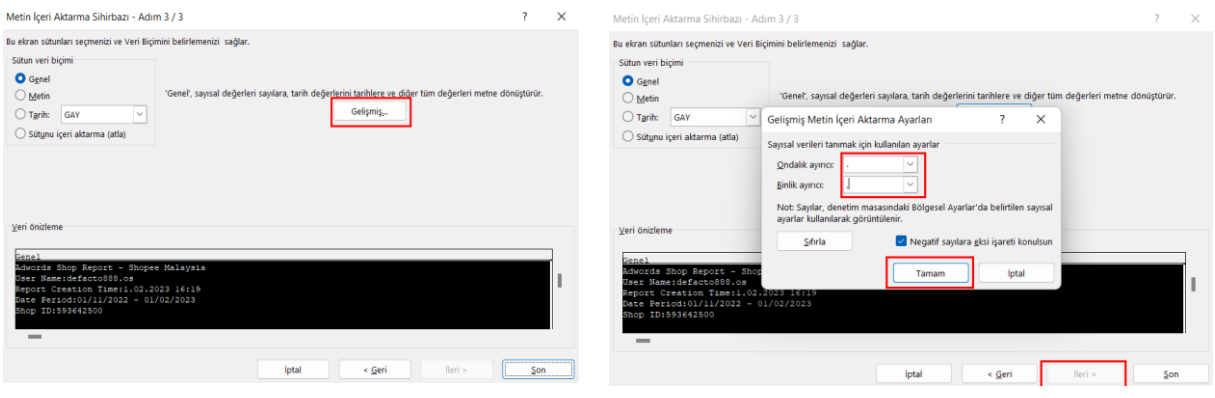

*Ekran 25*: Son olarak verilerin açılacağı çalışma sayfası seçilir ve **Tamam** butonuna tıklanır.

| ⊟                                                                                           | ⇆            | $\rightarrow$ |                             |                 | Yeni Microsoft Excel Çalışma Sayfası - Excel     |                                                                        |                         |                                                                           |         |                                                                                                    |                                                                                                 |                                                          |   |   |   |                      |  |
|---------------------------------------------------------------------------------------------|--------------|---------------|-----------------------------|-----------------|--------------------------------------------------|------------------------------------------------------------------------|-------------------------|---------------------------------------------------------------------------|---------|----------------------------------------------------------------------------------------------------|-------------------------------------------------------------------------------------------------|----------------------------------------------------------|---|---|---|----------------------|--|
| Dos                                                                                         | Giriş        | Ekle          |                             | Sayfa Düzeni    |                                                  | Veri<br>Formüller                                                      |                         | Gözden Geçir                                                              | Görünüm |                                                                                                    | Q Ne yapmak istediğinizi söyleyin                                                               |                                                          |   |   |   |                      |  |
| Access'ten<br><b>B</b> Web'den<br>Diğer<br>$\Box$ Metinden<br>Kaynaklardan v<br>Dış Veri Al |              |               | F<br>Varolan<br>Bağlantılar | Yeni<br>Sorgu ~ | Tablodan<br>ြုပြ Son Kaynaklar<br>Al ve Dönüştür | Sorguları Göster                                                       | B<br>Tümünü<br>Yenile - | Bağlantılar<br><b>E</b> Özellikler<br>Bağlantıları Düzenle<br>Bağlantılar |         | $\left  \begin{array}{c} Z \\ A \end{array} \right  \left. \begin{array}{c} Z \\ Z \end{array} \right $<br>₿J<br>Sırala<br>ΖJ. | <b>X</b> Temizle<br>Yeniden Uygula<br>Filtre<br>$\mathbb V$ Gelişmiş<br>Sırala ve Filtre Uygula | Metni Sütunlara<br>Hizli<br>- Yi<br>Dönüştür<br>Doldurma |   |   |   |                      |  |
| A <sub>1</sub><br>$\overline{\phantom{a}}$<br>š<br>$\times$<br>$\checkmark$                 |              |               |                             |                 | $f_x$                                            |                                                                        |                         |                                                                           |         |                                                                                                    |                                                                                                 |                                                          |   |   |   |                      |  |
|                                                                                             | $\mathsf{A}$ | B             |                             | $\mathsf{C}$    | D                                                | E                                                                      | F                       | G                                                                         | н       | T                                                                                                    | J                                                                                               | К                                                        | L | M | N | $\circ$              |  |
| $\mathbf{1}$                                                                                |              |               |                             |                 |                                                  |                                                                        |                         |                                                                           |         |                                                                                                    |                                                                                                 |                                                          |   |   |   |                      |  |
| 2                                                                                           |              |               |                             |                 |                                                  |                                                                        |                         |                                                                           |         |                                                                                                    |                                                                                                 |                                                          |   |   |   |                      |  |
| 3<br>4                                                                                      |              |               |                             |                 |                                                  |                                                                        |                         |                                                                           |         |                                                                                                    |                                                                                                 |                                                          |   |   |   |                      |  |
| 5                                                                                           |              |               |                             |                 |                                                  |                                                                        |                         |                                                                           |         |                                                                                                    |                                                                                                 |                                                          |   |   |   |                      |  |
| 6                                                                                           |              |               |                             |                 |                                                  |                                                                        |                         |                                                                           |         |                                                                                                    |                                                                                                 |                                                          |   |   |   |                      |  |
| 7                                                                                           |              |               |                             |                 |                                                  |                                                                        |                         |                                                                           |         |                                                                                                    |                                                                                                 |                                                          |   |   |   |                      |  |
| 8                                                                                           |              |               |                             |                 |                                                  |                                                                        |                         |                                                                           |         |                                                                                                    |                                                                                                 |                                                          |   |   |   |                      |  |
| 9                                                                                           |              |               |                             |                 |                                                  |                                                                        |                         |                                                                           |         |                                                                                                    |                                                                                                 |                                                          |   |   |   |                      |  |
| 10                                                                                          |              |               |                             |                 |                                                  |                                                                        |                         |                                                                           |         |                                                                                                    |                                                                                                 |                                                          |   |   |   |                      |  |
| 11                                                                                          |              |               |                             |                 | Veri İçeri Aktar                                 |                                                                        |                         |                                                                           |         |                                                                                                    |                                                                                                 |                                                          |   |   |   |                      |  |
| 12                                                                                          |              |               |                             |                 |                                                  | Bu verileri çalışma kitabınızda nasıl görüntülemek istediğinizi seçin. |                         |                                                                           |         |                                                                                                    |                                                                                                 |                                                          |   |   |   |                      |  |
| 13                                                                                          |              |               |                             |                 | m                                                | <b>O</b> Tablo                                                         |                         |                                                                           |         |                                                                                                    |                                                                                                 |                                                          |   |   |   |                      |  |
| 14                                                                                          |              |               |                             |                 | $\overline{\mathcal{L}}$                         | O PivotTable Raporu                                                    |                         |                                                                           |         |                                                                                                    |                                                                                                 |                                                          |   |   |   |                      |  |
| 15                                                                                          |              |               |                             |                 | 嶹                                                | O PivotChart                                                           |                         |                                                                           |         |                                                                                                    |                                                                                                 |                                                          |   |   |   |                      |  |
| 16                                                                                          |              |               |                             |                 | $\mathbb{E}$                                     | Valnızca Bağlantı Oluştur                                              |                         |                                                                           |         |                                                                                                    |                                                                                                 |                                                          |   |   |   |                      |  |
| 17                                                                                          |              |               |                             |                 |                                                  | Verileri nereye koymak istiyorsunuz?                                   |                         |                                                                           |         |                                                                                                    |                                                                                                 |                                                          |   |   |   |                      |  |
| 18                                                                                          |              |               |                             |                 |                                                  | Varolan çalışma sayfası:                                               |                         |                                                                           |         |                                                                                                    |                                                                                                 |                                                          |   |   |   |                      |  |
| 19                                                                                          |              |               |                             |                 |                                                  | $= $A$1$                                                               |                         | 医                                                                         |         |                                                                                                    |                                                                                                 |                                                          |   |   |   |                      |  |
| 20<br>21                                                                                    |              |               |                             |                 |                                                  | Veni çalışma sayfası                                                   |                         |                                                                           |         |                                                                                                    |                                                                                                 |                                                          |   |   |   |                      |  |
| 22                                                                                          |              |               |                             |                 |                                                  | Bu verileri Veri Modeli'ne ekle                                        |                         |                                                                           |         |                                                                                                    |                                                                                                 |                                                          |   |   |   |                      |  |
| 23                                                                                          |              |               |                             |                 |                                                  |                                                                        |                         |                                                                           |         |                                                                                                    |                                                                                                 |                                                          |   |   |   |                      |  |
| 24                                                                                          |              |               |                             |                 | Özellikler                                       |                                                                        | Tamam                   |                                                                           | iptal   |                                                                                                    |                                                                                                 |                                                          |   |   |   |                      |  |
| 25                                                                                          |              |               |                             |                 |                                                  |                                                                        |                         |                                                                           |         |                                                                                                    |                                                                                                 |                                                          |   |   |   |                      |  |
| 26                                                                                          |              |               |                             |                 |                                                  |                                                                        |                         |                                                                           |         |                                                                                                    |                                                                                                 |                                                          |   |   |   |                      |  |
| 27                                                                                          |              |               |                             |                 |                                                  |                                                                        |                         |                                                                           |         |                                                                                                    |                                                                                                 |                                                          |   |   |   |                      |  |
| 28                                                                                          |              |               |                             |                 |                                                  |                                                                        |                         |                                                                           |         |                                                                                                    |                                                                                                 |                                                          |   |   |   |                      |  |
| 29                                                                                          |              |               |                             |                 |                                                  |                                                                        |                         |                                                                           |         |                                                                                                    |                                                                                                 |                                                          |   |   |   |                      |  |
| $\,$ $\,$<br>$\left($                                                                       |              | Sayfa1        |                             | $\bigoplus$     |                                                  |                                                                        |                         |                                                                           |         |                                                                                                    |                                                                                                 |                                                          |   |   |   | $\overline{\P}$<br>÷ |  |

*Ekran 26*: Açılan listede ön onay sırasında yararlanıcının vermiş olduğu KTÜN listesine göre KTÜN-Product ID eşleştirmesi yapılır.

| AR<br>AC.<br>D. DÜŞEVARA(aranan değer; tablo_dizisi; sütun_indis_sayısı; [aralık_bak])<br>M<br>N<br>$\circ$<br>P<br>$\Omega$<br>D<br>$\mathcal{L}$<br>LE.<br>V.<br>W.<br>AA<br>A<br>œ<br><b>Direct</b><br>Direct<br>Conversio<br>Cost per<br>Cost per<br>Direc<br>Items<br>Direct<br><b>KTUN</b><br>GMV<br>Expense ROI Direct ROI CIR Direct CIRProduct ImpressionsProduct Clic<br>Product Name<br>Status<br>Product ID<br>Ads Type<br>Start Date<br>End Date<br>ImpressionClicks CTR Conversions<br>Seguence<br>Conversio Conversio<br>Direct<br>$\sim$<br>Sold<br>GMV<br>Rate<br>Conversion<br>Conversion<br><b>Items</b><br>$\sim$<br>$\sim$<br>$\overline{2}$<br>=DÜSEYARA(D2:K)<br>N:2:YANLIS<br>31.01.2023 00:00 18.02.2023 23:59<br>216<br>15956 250 1.57%<br>$\circ$<br>0.00%<br>O.ODM<br>n<br>32.52<br>$\Omega$<br>$O$ <i>means</i><br>0.00% N/A<br>N/A<br>Ongoln<br>$\circ$<br>$\sim$<br>$\sim$<br>$\circ$<br>$\sim$<br>1000<br>n<br>163<br>30<br>$\overline{\phantom{a}}$<br>Ended<br>11.12.2022 00:00 18:12.2022 23:59<br>11876 144 1.21%<br>$\circ$<br>0.00%<br>0.00%<br>$\Omega$<br>0.00% N/A<br>N/A<br>$2 - 1$<br>$\sim$<br>n<br>$\sim$<br>$\sim$<br>$O$ <i>annua</i><br>Discovery Ads<br>$\sim$<br>$\sqrt{2}$<br>$\sim$<br>196<br>11653<br>$\circ$<br>0.00%<br>0.00%<br>1691<br>0.00% N/A<br>N/A<br>$3 - 1$<br>Ongoin<br>31.01.2023 00:00 18:02.2023 23:59<br>81 0.70%<br>$\Omega$<br>$\Omega$<br>o<br>$\sim$<br>$\Omega$<br>$\Omega$<br>$\Omega$<br>Discovery Ads<br>$\sim$<br>O assess<br>10826<br>55 0.51%<br>0.00%<br>0.00%<br>0.00% N/A<br>N/A<br>216<br>31.01.2023 00:00 25.02.2023 23:59<br>$\circ$<br>9.41<br>$\Omega$<br>Ongoin<br>$\circ$<br>$\sim$<br>n<br>$\circ$<br>$\Omega$<br>O BREAD<br>$\Delta$<br>Discovery Ads<br>$\alpha$<br>192<br>31.01.2023 00:00 18.02.2023 23:59<br>39 0.43%<br>o.<br>0.00%<br>0.00%<br>8.31<br>0.00% N/A<br>9045<br>$\Omega$<br>$\Omega$<br>$\Omega$<br>$\Omega$<br>N/A<br>5.500<br>Ongol<br>Discovery Ads<br>$\Omega$<br>$\sim$<br>n<br>$O$ manager<br>$\Omega$<br>N/A<br>216<br>31.01.2023 00:00 18.02.2023 23:59<br>8971 160 1.78%<br>$\circ$<br>0.00%<br>0.00%<br>31.82<br>0.00% N/A<br>6 Sales<br>Ongoin<br>$\Omega$<br>$\Omega$<br>$\Omega$<br>$\Omega$<br>$\Omega$<br>$\Omega$<br>$O$ <i><b>BRESS</b></i><br>Discovery Ads<br>$\Omega$<br>31.01.2023 00:00 18.02.2023 23:59<br>8703 138 159%<br>0.00% N/A<br>216<br>$\circ$<br>0.00%<br>0.00%<br>$\Omega$<br>22.4<br>$\circ$<br>N/A<br>$\mathbf{R}$<br>7 Contactor<br>$\Omega$<br>$\Omega$<br>$\Omega$<br>$\Omega$<br>$\Omega$<br>$O$ <i>numur</i><br>Ongoin<br>Discovery Ads<br>$\alpha$<br>31.01.2023 00:00 18.02.2023 23:59<br>8412<br>46 0.55%<br>$\circ$<br>0.00%<br>0.00%<br>$\Omega$<br>9.28<br>0.00% N/A<br>N/A<br>8 1 1<br>Ongoli<br>216<br>$\circ$<br>$\sim$<br>$\sim$<br>$\Omega$<br>$\Omega$<br>$O$ means<br>Discovery Ads<br>$\circ$<br>$\circ$<br><b>STATE</b><br>N/A<br>10<br>11.12.2022 00:00 19.12.2022 23:59<br>8115 202 2.49%<br>$\Omega$<br>0.00%<br>0.00%<br>30<br>0.00% N/A<br>$Q$ and $Q$<br>Ended<br>216<br>$\sim$<br>$\sim$<br>n<br>$\sim$<br>$\Omega$<br>m<br>Discovery Ads<br>$\sim$<br>$O$ <i><b>BRESS</b></i><br>31.01.2023 00:00 18:02.2023 23:59<br>7096<br>0.00%<br>O ODS<br>0.00% N/A<br>N/A<br>11<br>10 <sub>2</sub><br>219<br>91 1 28%<br>$\Omega$<br>$\Omega$<br>$\Omega$<br>17.21<br>$\Omega$<br>Ongoin<br>$\Omega$<br>$\Omega$<br>$\Omega$<br>$\Omega$<br>$\Omega$<br>O BREEK<br>Discovery Ads<br>11<br>31.01.2023 00:00 18:02.2023 23:59<br>6667<br>169 253%<br>$\circ$<br>0.00%<br>0.00%<br>36.54<br>0.00% N/A<br>N/A<br>Ongoli<br>216<br>$\circ$<br>$\sim$<br>n<br>$\sim$<br>$\sim$<br>O BREEK<br>Discovery Ads<br>$\sim$<br>$\sim$<br>$\sim$<br>13<br>196<br>11.12.2022 00:00 18 12.2022 23:59<br>6284 138 2,20%<br>0.00%<br>0.00%<br>0.00% N/A<br>N/A<br>12<br>Ended<br>$\circ$<br>30<br>$\sim$<br>Discovery Ads<br>$\Omega$<br>$\Omega$<br>Ð<br><b>DO</b><br>$\Omega$<br>n<br>$O$ $annum$<br>$\sqrt{2}$<br>31.01.2023 00:00 18.02.2023 23:59<br>6169 138 2.24%<br>$\Omega$<br>0.00%<br>0.00%<br>19.69<br>0.00% N/A<br>N/A<br>14<br>13 <sup>1</sup><br>Ongoin<br>216<br>$\sim$<br>$\Omega$<br>'n<br>$\Omega$<br>$\Omega$<br>$\Omega$<br>$\Omega$<br>O <i>BREES</i><br>Discovery Ads<br>$\Omega$<br>15<br>31.01.2023 00:00 25.02.2023 23:59<br>5694<br>0.00%<br>0.00%<br>0.00% N/A<br>N/A<br>14<br>Ongoin<br>214<br>28 0.49%<br>$\circ$<br>5.29<br>$\Omega$<br>Discovery Ads<br>$\Omega$<br>$\Omega$<br>n<br><b>COL</b><br>$\circ$<br>n<br>$O$ $BEBHT$<br>$\alpha$<br>N/A<br>16<br>11.12.2022 00:00 19.12.2022 23:59<br>0.00%<br>0.00% N/A<br>15<br>Ended<br>216<br>5349<br>34 0.64%<br>$\circ$<br>0.00%<br>$\Omega$<br><b>D</b><br>6.66<br>$\Omega$<br>Discovery Ads<br>$\Omega$<br>$\Omega$<br>n<br>$\Omega$<br>$0$ second<br>$\Omega$<br>0.00%<br>0.00% N/A<br>N/A<br>17<br>16<br>Ended<br>216<br>10.11.2022 00:00 30.11.2022 23:59<br>5114<br>68 1.33%<br>$\circ$<br>0.00%<br>15<br>$\Omega$<br>O BEERY<br>Discovery Ads<br>$\sim$<br>$\sim$<br>o<br>$\sim$<br>$\sim$<br>$\sim$<br>5093<br>0.00%<br>15<br>0.00% N/A<br>18<br>$17 -$<br>Ended<br>195<br>11.12.2022 00:00 18.12.2022 23:59<br>73 1.43%<br>0.00%<br>N/A<br>$\circ$<br>$\Omega$<br>$\Omega$<br>$\Omega$<br>$\Omega$<br>$O$ <i>amoun</i><br>Discovery Ads<br>$\Omega$<br>$\Omega$<br>$\Omega$<br>19<br>31.01.2023 00:00 18.02.2023 23:59<br>4888<br>$\Omega$<br>0.00%<br>0.00%<br>4.88<br>0.00% N/A<br>N/A<br>18<br>216<br>31<br>0.63%<br>$\sim$<br>o<br>n<br>Ongol<br>Discovery Ads<br>$\circ$<br>$\sim$<br>ö<br>O BREST<br>$\circ$<br>n<br>20<br>Ended<br>10.11.2022 00:00 26.11.2022 23:59<br>4575<br>66 1,44%<br>$\circ$<br>0.00%<br>0,00%<br>15<br>$\Omega$<br>0.00% N/A<br>N/A<br>19 <sub>1</sub><br>216<br>Discovery Ads<br>$\sqrt{2}$<br>$\sim$<br>n<br>$\sim$<br>$\sqrt{2}$<br>$\sim$<br>$O$ annual<br>$\sim$<br>31.01.2023 00:00 18.02.2023 23:59<br>4499<br>35 0.78%<br>0.00%<br>0.00%<br>6.57<br>0.00% N/A<br>N/A<br>21<br>20 <sup>1</sup><br>216<br>$\Omega$<br>Ongoi<br>Discovery Ads<br>$\Omega$<br>'n<br>$\Omega$<br>$\Omega$<br>$\Omega$<br>O <b>distant</b><br>22<br>0.00%<br>N/A<br>$21 -$<br>Ended<br>210<br>11.12.2022 00:00 18:12.2022 23:59<br>4344<br>84 193%<br>$\circ$<br>0.00%<br>$\Omega$<br>15<br>$\Omega$<br>0.00% N/A<br>Discovery Ads<br>$\circ$<br>n<br>$\sim$<br>$\Omega$<br>$O$ <i><b>ABBRS</b></i><br>$\sim$<br>$\Omega$<br>0.00% N/A<br>N/A<br>23<br>22 <sup>°</sup><br>Ended<br>210<br>11.12.2022 00:00 19.12.2022 23:59<br>4086<br>68 1.66%<br>O.<br>0.00%<br>0.00%<br>12.92<br>Discovery Ads<br>$\sim$<br>$\Omega$<br>$\Omega$<br>$\sim$<br>$\Omega$<br>$\sim$<br>$\sqrt{2}$<br>-C<br>0.00000<br>31.01.2023 00:00 18.02.2023 23:59<br>0.00%<br>0.00%<br>15566<br>24<br>23 <sup>1</sup><br>Ongoins N/A<br>3733<br>38 1.02%<br>$\circ$<br>0.00%<br>$\Omega$<br>14.77<br>Shop Search Ad<br>$\Omega$<br>$\Omega$<br>$\sim$<br>$\Omega$<br>O ABBRA<br>$\circ$<br>$\Omega$<br>$\Omega$<br>0.00% N/A<br>25<br>11.12.2022 00:00 18.12.2022 23:59<br>3576<br>69 193%<br>$\Omega$<br>0.00%<br>0.00%<br>$\Omega$<br>13.49<br>24<br>Ended<br>190<br>$\Omega$<br>$\Omega$<br>$\Omega$<br>$\Omega$<br>$\Omega$<br>$\Omega$<br>$\Omega$<br>$O$ <i>n</i> many<br>N/A<br>Discovery Ads<br>31.01.2023 00:00 18.02.2023 23:59<br>26<br>217<br>35 1.01%<br>2,86%<br>O DOM<br>6.14<br>$0.00\%$ N/A<br>$N/\Delta$<br>251<br>Ongol<br>3467<br>$\Omega$<br>o<br>$\circ$<br>6.14<br>15.45<br>$O$ manner<br>Discovery Ads<br>$\Omega$<br>27<br>Ended<br>11.12.2022 00:00 19.12.2022 23:59<br>3427<br>44 1,28%<br>0.00%<br>0.00%<br>7.93<br>0.00% N/A<br>N/A<br>26<br>201<br>$\Omega$<br>$\sim$<br>$\Omega$<br>$\Omega$<br>$O$ <i>annua</i><br>Discovery Ads<br>$\circ$<br>$\Omega$<br>$\sqrt{2}$<br>$\Omega$<br>$\Omega$<br>0.00%<br>0.00% N/A<br>N/A<br>28<br>27 <sup>°</sup><br>Ended<br>1768<br>11.12.2022 00:00 18.12.2022 23:59<br>3118<br>46 1.48%<br>$\Omega$<br>0.00%<br>$\Omega$<br>$\Omega$<br>12.07<br>$\Omega$<br>Discovery Ads<br>$\Omega$<br>$\sim$<br>n<br>$\Omega$<br>$\Omega$<br>O memory<br>29<br>28<br>216<br>11.12.2022 00:00 19.12.2022 23:59<br>2903 102 351%<br>$\circ$<br>0.00%<br>0.00%<br>15<br>0.00% N/A<br>N/A<br>Ended<br>n<br>$\circ$<br>Discovery Ads<br>$\Omega$<br>$\sim$<br>$\sim$<br>$\sqrt{2}$<br>$\sim$<br>$O$ <i><b>BREEN</b></i><br>30<br>0.00%<br>8.47<br>0.00% N/A<br>N/A<br>29<br>Ongoli<br>217<br>31.01.2023 00:00 18:02.2023 23:59<br>2845<br>49 1.72%<br>$\circ$<br>0.00%<br>$\Omega$<br>$\sim$<br>Discovery Ads<br>$\circ$<br>$\sim$<br>$\sqrt{2}$<br>$\Omega$<br>$\sqrt{2}$<br>$O$ $annum$<br>$\sim$<br>N/A<br>31<br>31.01.2023 00:00 18.02.2023 23:59<br>2804<br>53 1,89%<br>$\circ$<br>0.00%<br>0.00%<br>10.44<br>0.00% N/A<br>30 <sup>1</sup><br>Ongoin<br>216<br>$\Omega$<br>$\Omega$<br>$\Omega$<br>$\Omega$<br>$\Omega$<br>$\Omega$<br>$O$ <i><b>BREEF</b></i><br>Discovery Ads<br>$\Omega$<br>$\Omega$<br>32<br>11.12.2022 00:00 18 12.2022 23:59<br>2798<br>0.00%<br>0.00%<br>7.03<br>0.00% N/A<br>81<br>Ended<br>211<br>35 125%<br>O.<br>$\Omega$<br>N/A<br>$\Omega$<br>$\Omega$<br>$\Omega$<br>$\Omega$<br>Discovery Ads<br>$\circ$<br>$\Omega$<br>n<br>$O$ <i>means</i><br>31.01.2023 00:00 18.02.2023 23:59<br>$\circ$<br>0.00%<br>$0.0026$ N/A<br>$N/\Delta$<br>33<br>72<br>Ongol<br>216<br>2472<br>25 1.01%<br>$\sim$<br>0.00%<br>$\sim$<br>$\Omega$<br>4.69<br>$\Omega$<br>$C$ county<br>Discovery Ads<br>$\sim$<br>o<br>$\circ$<br>$\sim$<br>11.12.2022 00:00 18.12.2022 23:59<br>2054<br>37 1.80%<br>0.00%<br>0.00%<br>0.00% N/A<br>N/A<br>34<br>33<br>Ended<br>185<br>$\Omega$<br>7.13<br>$\Omega$<br>Discovery Ads<br>$\circ$<br>$\Omega$<br>$\Omega$<br>$\Omega$<br>O BEERS<br>$\sim$<br>35<br>34<br>208<br>11.12.2022 00:00 18.12.2022 23:59<br>1961<br>54 2.75%<br>$\circ$<br>0.00%<br>0.00%<br>11.11<br>0.00% N/A<br>N/A<br>Ended<br>$\Omega$<br>$\Omega$<br>$\Omega$<br>$\sim$<br>$\Omega$<br>Discovery Ads<br>$\Omega$<br>$\Omega$<br>$\Omega$<br>$O$ <i>amount</i><br>36<br>31.01.2023 00:00 18.02.2023 23:59<br>$\Omega$<br>0.00%<br>N/A<br>35<br>217<br>1820<br>20 1,10%<br>0.00%<br>3.47<br>0.00% N/A<br>Ongol<br>Discovery Ads<br>$\sim$<br>n<br>$\sim$<br>$\sim$<br>n<br>O BREST<br>$\sim$<br>n<br>0.00% N/A<br>37<br>36<br>11.12.2022 00:00 18:12.2022 23:59<br>1519<br>77 5.07%<br>0.00%<br>0.00%<br>15<br>N/A<br>Ended<br>181<br>$\circ$<br>$\Omega$<br>n<br>$\sim$<br>$\sim$<br>$\Omega$<br>Discovery Ads<br>$\Omega$<br>$\sqrt{2}$<br>$\Omega$<br>$O$ <i>annua</i><br>38<br>37<br>219<br>31.01.2023 00:00 18.02.2023 23:59<br>1514<br>11 0,73%<br>$\Omega$<br>0.00%<br>0.00%<br>$\sim$<br>1.76<br>0.00% N/A<br>N/A<br>Ongoi<br>$\Omega$<br>n<br>$\Omega$<br>$\Omega$<br>O <i>BRIERS</i><br>Discovery Ads<br>o<br>$\Omega$<br>1490<br>N/A<br>39<br>R.R.<br>196<br>11.12.2022 00:00 18:12.2022 23:59<br>17 1 1 4%<br>5 ARM<br>0.00%<br>$\Omega$<br>0.00% N/A<br>Ended<br>$\alpha$<br>79.9<br>$\Omega$<br>$\mathcal{R}$<br>26.61<br>Discovery Ads<br>$\Omega$<br>$0$ assess | E <sub>2</sub> | * 1 X V fx |  | =DÜŞEYARA(D2;KTÜN;2;YANLIŞ |  |  |  |  |  |  |  |  |  |  |  |
|----------------------------------------------------------------------------------------------------|----------------|------------|--|----------------------------|--|--|--|--|--|--|--|--|--|--|--|
|                                                                                                    |                |            |  |                            |  |  |  |  |  |  |  |  |  |  |  |
|                                                                                                    |                |            |  |                            |  |  |  |  |  |  |  |  |  |  |  |
|                                                                                                    |                |            |  |                            |  |  |  |  |  |  |  |  |  |  |  |
|                                                                                                    |                |            |  |                            |  |  |  |  |  |  |  |  |  |  |  |
|                                                                                                    |                |            |  |                            |  |  |  |  |  |  |  |  |  |  |  |
|                                                                                                    |                |            |  |                            |  |  |  |  |  |  |  |  |  |  |  |
|                                                                                                    |                |            |  |                            |  |  |  |  |  |  |  |  |  |  |  |
|                                                                                                    |                |            |  |                            |  |  |  |  |  |  |  |  |  |  |  |
|                                                                                                    |                |            |  |                            |  |  |  |  |  |  |  |  |  |  |  |
|                                                                                                    |                |            |  |                            |  |  |  |  |  |  |  |  |  |  |  |
|                                                                                                    |                |            |  |                            |  |  |  |  |  |  |  |  |  |  |  |
|                                                                                                    |                |            |  |                            |  |  |  |  |  |  |  |  |  |  |  |
|                                                                                                    | 12             |            |  |                            |  |  |  |  |  |  |  |  |  |  |  |
|                                                                                                    |                |            |  |                            |  |  |  |  |  |  |  |  |  |  |  |
|                                                                                                    |                |            |  |                            |  |  |  |  |  |  |  |  |  |  |  |
|                                                                                                    |                |            |  |                            |  |  |  |  |  |  |  |  |  |  |  |
|                                                                                                    |                |            |  |                            |  |  |  |  |  |  |  |  |  |  |  |
|                                                                                                    |                |            |  |                            |  |  |  |  |  |  |  |  |  |  |  |
|                                                                                                    |                |            |  |                            |  |  |  |  |  |  |  |  |  |  |  |
|                                                                                                    |                |            |  |                            |  |  |  |  |  |  |  |  |  |  |  |
|                                                                                                    |                |            |  |                            |  |  |  |  |  |  |  |  |  |  |  |
|                                                                                                    |                |            |  |                            |  |  |  |  |  |  |  |  |  |  |  |
|                                                                                                    |                |            |  |                            |  |  |  |  |  |  |  |  |  |  |  |
|                                                                                                    |                |            |  |                            |  |  |  |  |  |  |  |  |  |  |  |
|                                                                                                    |                |            |  |                            |  |  |  |  |  |  |  |  |  |  |  |
|                                                                                                    |                |            |  |                            |  |  |  |  |  |  |  |  |  |  |  |
|                                                                                                    |                |            |  |                            |  |  |  |  |  |  |  |  |  |  |  |
|                                                                                                    |                |            |  |                            |  |  |  |  |  |  |  |  |  |  |  |
|                                                                                                    |                |            |  |                            |  |  |  |  |  |  |  |  |  |  |  |
|                                                                                                    |                |            |  |                            |  |  |  |  |  |  |  |  |  |  |  |
|                                                                                                    |                |            |  |                            |  |  |  |  |  |  |  |  |  |  |  |
|                                                                                                    |                |            |  |                            |  |  |  |  |  |  |  |  |  |  |  |
|                                                                                                    |                |            |  |                            |  |  |  |  |  |  |  |  |  |  |  |
|                                                                                                    |                |            |  |                            |  |  |  |  |  |  |  |  |  |  |  |
|                                                                                                    |                |            |  |                            |  |  |  |  |  |  |  |  |  |  |  |
|                                                                                                    |                |            |  |                            |  |  |  |  |  |  |  |  |  |  |  |
|                                                                                                    |                |            |  |                            |  |  |  |  |  |  |  |  |  |  |  |
|                                                                                                    |                |            |  |                            |  |  |  |  |  |  |  |  |  |  |  |
|                                                                                                    |                |            |  |                            |  |  |  |  |  |  |  |  |  |  |  |
|                                                                                                    |                |            |  |                            |  |  |  |  |  |  |  |  |  |  |  |

*Ekran 27*: Oluşturulan listede "**GMV**" ve "**Expense**" sütunları baz alınır.

| А            | R                     |             | $\mathbb{D}$    | E    | F.             | H                                 |                                   |                 | $\mathbf{K}$   |          | M                               |                      | $\sim$                 |                        | $\circ$                               |                                  |               |                | $\mathbf{u}$ |                      | <b>W</b>       |          |              | AA        | AB.                                             |
|--------------|-----------------------|-------------|-----------------|------|----------------|-----------------------------------|-----------------------------------|-----------------|----------------|----------|---------------------------------|----------------------|------------------------|------------------------|---------------------------------------|----------------------------------|---------------|----------------|--------------|----------------------|----------------|----------|--------------|-----------|-------------------------------------------------|
| Sequence     | Product Name          | Status      | Product ID      | KTÜN | Ads Type       | Start Date                        | End Date                          |                 |                |          | mpressionClicks CTR Conversions | Direct<br>Conversion | Conversio<br>n<br>Rate | Direct<br>$\mathbf{r}$ | Cost per<br>Conversio Conversio<br>n. | Cost per<br>Direct<br>Conversion | Items<br>Sold | Direc<br>Items | GMV          | Direct<br><b>GMV</b> | Expense        |          |              |           | ROI Direct ROI CIR Direct CIRProduct Impression |
|              |                       | Ongoing     | 21              | 868  | Discovery Ads  | 31.01.2023 00:00 18.02.2023 23:59 |                                   | 15956 250 1.57% |                |          | $\sim$                          | $\Omega$             | 0.00%                  | 0,00%                  |                                       | $\circ$                          |               | $\sim$         |              |                      | 32,52          | $\circ$  | 0.000%       | 0.00% N/A |                                                 |
|              | $2$ in the set of $2$ | Ended       | 16              | 868  | Discovery Ads  | 11.12.2022 00:00 18.12.2022 23:59 |                                   | 11876 144 1,21% |                |          | $\circ$                         | $\Omega$             | 0.00%                  | 0.00%                  |                                       | $\Omega$<br>$\Omega$             | $\sim$        |                |              |                      | 3 <sub>c</sub> | $\circ$  | $0 - 0.00%$  | 0.00% N/A |                                                 |
|              | $3$ <i>maximum</i>    | Ongoing     | 19              | 868  | Discovery Ads  | 31.01.2023 00:00 18.02.2023 23:59 |                                   | 11653           |                | 81 0.70% | $\circ$                         | $\Omega$             | 0.00%                  | 0.00%                  | $\Omega$                              | $\Omega$                         |               | $\circ$        |              |                      | 16,91          | $\Omega$ | 0.00%        | 0.00% N/A |                                                 |
|              |                       | Ongoing     | 21              | 868  | Discovery Ads  | 31.01.2023 00:00 25.02.2023 23:59 |                                   | 10826           |                | 55 0.51% | $\Omega$                        | $\Omega$             | 0.00%                  | 0.00%                  |                                       | $\Omega$<br>$\Omega$             |               | $\Omega$       |              |                      | 9.41           | $\Omega$ | $0.00\%$     | 0.00% N/A |                                                 |
|              | S. Hillmann           | Ongoing     | 19              | 868  | Discovery Ads  | 31.01.2023 00:00 18.02.2023 23:59 |                                   | 9045            |                | 39 0.43% | $\circ$                         | $\Omega$             | 0.00%                  | 0.00%                  |                                       | $\Omega$<br>$\Omega$             |               | $\circ$        |              |                      | 8.31           | $\Omega$ | 0.00%        | 0.00% N/A |                                                 |
|              |                       | Ongoing     | 21              | 868  | Discovery Ads  | 31.01.2023 00:00 18.02.2023 23:59 |                                   |                 | 8971 160 1.78% |          | $\circ$                         | $\Omega$             | 0,00%                  | 0.00%                  |                                       | $\Omega$<br>$\Omega$             |               | $\Omega$       |              |                      | 31.82          | $\Omega$ | 0.0096       | 0.00% N/A |                                                 |
|              | $7$ Hillscore         | Ongoing     | 21              | 868  | Discovery Ads  | 31.01.2023 00:00 18.02.2023 23:59 |                                   |                 | 8703 138 1.59% |          | $\circ$                         | $\Omega$             | 0.00%                  | 0.00%                  |                                       | $\circ$<br>$\Omega$              |               |                |              |                      | 22.4           | $\circ$  | 0.00%        | 0.00% N/A |                                                 |
|              | 8 20 21 22            | Ongoing     | 21              | 868  | Discovery Ads  | 31.01.2023 00:00 18.02.2023 23:59 |                                   | 8412            |                | 46 0,55% | $\Omega$                        | $^{\circ}$           | 0,00%                  | 0.00%                  |                                       | $^{\circ}$<br>$\Omega$           |               | $\sim$         |              |                      | 9,28           | $\Omega$ | $0 - 0,00\%$ | 0.00% N/A |                                                 |
| $\mathbf{Q}$ |                       | Ended       | 21              | 868  | Discovery Ads  | 11.12.2022 00:00 19.12.2022 23:59 |                                   |                 | 8115 202 2,49% |          | $\sim$                          | $\Omega$             | 0,00%                  | 0.00%                  |                                       | $^{\circ}$<br>$\Omega$           |               | $\sim$         |              |                      | 30             | $\sim$   | 0.00%        | 0.00% N/A |                                                 |
| 10           |                       | Ongoing     | 21              | 868  | Discovery Ads  | 31.01.2023 00:00 18.02.2023 23:59 |                                   | 7096            | 91 1.28%       |          | $\Omega$                        | $\Omega$             | 0.00%                  | 0.00%                  |                                       | $\Omega$<br>$\Omega$             |               | $\Omega$       |              |                      | 17.21          | $\Omega$ | 0.000%       | 0.00% N/A |                                                 |
| 11           |                       | Ongoing     | 21              | 868  | Discovery Ads  | 31.01.2023 00:00 18.02.2023 23:59 |                                   |                 | 6667 169 2,53% |          | $\circ$                         | $\Omega$             | 0.00%                  | 0.00%                  |                                       | $\Omega$<br>$\Omega$             |               | $\Omega$       |              |                      | 36.54          | $\Omega$ | $0 - 0.00%$  | 0.00% N/A |                                                 |
| 12           |                       | Ended       | 19              | 868  | Discovery Ads  | 11.12.2022 00:00 18.12.2022 23:59 |                                   |                 | 6284 138 2,20% |          | $\circ$                         | $\Omega$             | 0.00%                  | 0.00%                  |                                       | $\Omega$<br>$\Omega$             |               | $\sim$         |              |                      | 30             | $\Omega$ | $0.00\%$     | 0.00% N/A |                                                 |
| 13           |                       | Ongoing     | 21              | 868  | Discovery Ads  | 31.01.2023 00:00 18.02.2023 23:59 |                                   |                 | 6169 138 2.24% |          | n                               | $\Omega$             | 0.00%                  | 0.00%                  |                                       | $\circ$<br>$\Omega$              |               | $\sim$         |              |                      | 19.69          | $\Omega$ | $0.00\%$     | 0.00% N/A |                                                 |
| 14           |                       | Ongoing     | 21              | 868  | Discovery Ads  | 31.01.2023 00:00 25.02.2023 23:59 |                                   | 5694            |                | 28 0,49% | $\circ$                         | $^{\circ}$           | 0,00%                  | 0.00%                  |                                       | $\Omega$<br>$\Omega$             |               | $\sim$         |              |                      | 5,29           | $\sim$   | 0.00%        | 0,00% N/A |                                                 |
| 15           |                       | Ended       | 21              | 868  | Discovery Ads  | 11.12.2022 00:00 19.12.2022 23:59 |                                   | 5349            |                | 34 0.64% | $\Omega$                        | $\Omega$             | 0.00%                  | 0.00%                  |                                       | $\Omega$<br>$\Omega$             |               | $\Omega$       |              |                      | 6.66           | $\Omega$ | 0.00%        | 0.00% N/A |                                                 |
| 16           |                       | Ended       | 21              | 868  | Discovery Ads  |                                   | 10.11.2022 00:00 30.11.2022 23:59 | 5114            |                | 68 1,33% | $\circ$                         | $\Omega$             | 0,00%                  | 0.00%                  |                                       | $^{\circ}$<br>$\Omega$           | $\Omega$      |                |              |                      | 15             | $\Omega$ | $0.00\%$     | 0.00% N/A |                                                 |
| 17           |                       | Ended       | 19              | 868  | Discovery Ads  | 11.12.2022 00:00 18.12.2022 23:59 |                                   | 5093            |                | 73 1.43% | $\circ$                         | $\circ$              | 0.00%                  | 0.00%                  |                                       | $\circ$<br>$\Omega$              |               | $\Omega$       |              |                      | 15             | $\Omega$ | 0.00%        | 0.00% N/A |                                                 |
| 18           |                       | Ongoing     | 21              | 868  | Discovery Ads  | 31.01.2023 00:00 18.02.2023 23:59 |                                   | 4888            |                | 31 0.63% | $\Omega$                        | $\Omega$             | 0.00%                  | 0.00%                  |                                       | $\circ$<br>$\Omega$              |               | $\Omega$       |              |                      | 4.88           | $\Omega$ | 0.0096       | 0.00% N/A |                                                 |
| 19           |                       | Ended       | 21              | 868  | Discovery Ads  |                                   | 10.11.2022 00:00 26.11.2022 23:59 | 4575            |                | 66 1,44% | $\circ$                         | $\Omega$             | 0.00%                  | 0.00%                  |                                       | $\Omega$<br>$\Omega$             |               | $\sim$         |              |                      | 15             | $\circ$  | $0.00\%$     | 0.00% N/A |                                                 |
| 20           |                       | Ongoing     | 21              | 868  | Discovery Ads  | 31.01.2023 00:00 18.02.2023 23:59 |                                   | 4499            |                | 35 0,78% | $\Omega$                        | 'n                   | 0.00%                  | 0.00%                  |                                       | $^{\circ}$<br>n                  |               | $\circ$        |              |                      | 6.57           | $\Omega$ | $0.00\%$     | 0.00% N/A |                                                 |
| 21           |                       | Ended       | 21              | 868  | Discovery Ads  | 11.12.2022 00:00 18.12.2022 23:59 |                                   | 4344            |                | 84 1.93% | $\circ$                         | $\circ$              | 0,00%                  | 0.00%                  |                                       | $\circ$<br>$^{\circ}$            |               |                |              |                      | 15             | $\Omega$ | 0.00%        | 0.00% N/A |                                                 |
| 22           |                       | Ended       | 21 <sub>0</sub> | 868  | Discovery Ads  | 11.12.2022 00:00 19.12.2022 23:59 |                                   | 4086            |                | 68 1.66% | $\Omega$                        | $\Omega$             | 0.00%                  | 0.00%                  |                                       | $\Omega$<br>$\Omega$             |               | $\Omega$       |              |                      | 12.92          | $\Omega$ | 0.00%        | 0.00% N/A |                                                 |
| 23           |                       | Ongoing N/A |                 | 868  | Shop Search Ad | 31.01.2023 00:00 18.02.2023 23:59 |                                   | 3733            |                | 38 1.02% | $\sim$                          | $\circ$              | 0.00%                  | 0.00%                  | $\Omega$                              | $\circ$                          |               | $\Omega$       |              |                      | 14.77          | $\Omega$ | $0.00\%$     | 0.00%     | 15566                                           |
| 24           |                       | Ended       | 19              | 868  | Discovery Ads  |                                   | 11.12.2022 00:00 18.12.2022 23:59 | 3576            |                | 69 1.93% | $\circ$                         | $\Omega$             | 0.00%                  | 0.00%                  |                                       | $\circ$<br>$\Omega$              |               | $\sim$         |              |                      | 13.49          | $\circ$  | $0.00\%$     | 0.00% N/A |                                                 |
| 25           |                       | Ongoing     | 21              | 868  | Discovery Ads  | 31.01.2023 00:00 18.02.2023 23:59 |                                   | 3467            |                | 35 1,01% |                                 | $\Omega$             | 2,86%                  | 0.00%                  | 6, 14                                 | $\overline{a}$                   |               |                |              |                      | 6.14           | 15.45    | 0.6,47%      | 0.00% N/A |                                                 |
| 26           |                       | Ended       | 20 <sup>1</sup> | 868  | Discovery Ads  | 11.12.2022 00:00 19.12.2022 23:59 |                                   | 3427            |                | 44 1,28% | $\circ$                         | $\Omega$             | 0,00%                  | 0.00%                  |                                       | $\Omega$<br>$^{\circ}$           |               | $\sim$         |              |                      | 7.93           | $\sim$   | $0.00\%$     | 0.00% N/A |                                                 |
| 27           |                       | Ended       | 17 <sup>1</sup> | 868  | Discovery Ads  | 11.12.2022 00:00 18.12.2022 23:59 |                                   | 3118            |                | 46 1.48% | $\Omega$                        | $\Omega$             | 0.00%                  | 0.00%                  |                                       | $\Omega$<br>$\Omega$             |               | $\circ$        |              |                      | 12.07          | $\alpha$ | $0.00\%$     | 0.00% N/A |                                                 |
| 28           |                       | Ended       | 211             | 868  | Discovery Ads  | 11.12.2022 00:00 19.12.2022 23:59 |                                   | 2903            | 102 3,51%      |          | $\circ$                         | $^{\circ}$           | 0.00%                  | 0.00%                  |                                       | $^{\circ}$<br>$\Omega$           |               | $\Omega$       |              |                      | 15             | $\Omega$ | $0.00\%$     | 0.00% N/A |                                                 |
| 29           |                       | Ongoing     | 21              | 868  | Discovery Ads  | 31.01.2023 00:00 18.02.2023 23.59 |                                   | 2845            |                | 49 1.72% | $\Omega$                        | $\Omega$             | 0.00%                  | 0.00%                  |                                       | $\Omega$<br>$\Omega$             |               | $\Omega$       |              |                      | 8.47           | $\Omega$ | $0.00\%$     | 0.00% N/A |                                                 |
| 30           |                       | Ongoing     | 21              | 868  | Discovery Ads  | 31.01.2023 00:00 18.02.2023 23:59 |                                   | 2804            |                | 53 1.89% | $\sim$                          | $\Omega$             | 0.00%                  | 0.00%                  |                                       | $\Omega$<br>$\circ$              | n.            |                |              |                      | 10.44          | $\Omega$ | $0.00\%$     | 0.00% N/A |                                                 |
| 31           |                       | Ended       | 21              | 868  | Discovery Ads  | 11.12.2022 00:00 18.12.2022 23:59 |                                   | 2798            |                | 35 1,25% | $\circ$                         | $\Omega$             | 0,00%                  | 0.00%                  |                                       | $\Omega$<br>$\Omega$             |               | $\sim$         |              |                      | 7,03           | $\circ$  | $0.00\%$     | 0,00% N/A |                                                 |
| 32           |                       | Ongoing     | 21              | 868  | Discovery Ads  | 31.01.2023 00:00 18.02.2023 23:59 |                                   | 2472            |                | 25 1.01% | $\circ$                         | $\Omega$             | 0.00%                  | 0.00%                  |                                       | $\alpha$<br>$\alpha$             |               | $\circ$        |              |                      | 4.69           | $\circ$  | $0.00\%$     | 0.00% N/A |                                                 |
| 33           |                       | Ended       | 18              | 868  | Discovery Ads  | 11.12.2022 00:00 18.12.2022 23:59 |                                   | 2054            |                | 37 1.80% | $\Omega$                        | $\circ$              | 0.00%                  | 0.00%                  |                                       | $^{\circ}$<br>$\circ$            |               | $\sim$         |              |                      | 7,13           | $\Omega$ | 0,000%       | 0.00% N/A |                                                 |
| 341          |                       | Ended       | 20              | 868  | Discovery Ads  | 11.12.2022 00:00 18.12.2022 23:59 |                                   | 1961            |                | 54 2.75% | $\Omega$                        | $\Omega$             | 0.00%                  | 0.00%                  |                                       | $\Omega$<br>$\Omega$             |               | $\sim$         |              |                      | 11.11          | $\Omega$ | $0.00\%$     | 0.00% N/A |                                                 |
| 35           |                       | Ongoing     | 21              | 868  | Discovery Ads  | 31.01.2023 00:00 18.02.2023 23:59 |                                   | 1820            |                | 20 1.10% | $\circ$                         | $\circ$              | 0.00%                  | 0.00%                  |                                       | $^{\circ}$<br>$\Omega$           | $\Omega$      |                |              |                      | 3.47           | $\Omega$ | $0.00\%$     | 0.00% N/A |                                                 |
| 36           |                       | Ended       | 18              | 868  | Discovery Ads  | 11.12.2022 00:00 18.12.2022 23:59 |                                   | 1519            |                | 77 5.07% | $\Omega$                        | $\Omega$             | 0.00%                  | 0.00%                  |                                       | $\Omega$<br>$\Omega$             |               | $\sim$         |              |                      | 15             | $\Omega$ | $0.00\%$     | 0.00% N/A |                                                 |
| 37           |                       | Ongoing     | 21              | 868  | Discovery Ads  | 31.01.2023 00:00 18.02.2023 23:59 |                                   | 1514            |                | 11 0.73% | $\circ$                         | $\Omega$             | 0.00%                  | 0.00%                  |                                       | $\Omega$<br>$\Omega$             |               | $\circ$        |              |                      | 1.76           | $\circ$  | $0.00\%$     | 0.00% N/A |                                                 |
| 38           |                       | Ended       | 19              | 868  | Discovery Ads  | 11 12 2022 00:00 18 12 2022 23:59 |                                   | 1490            |                | 17 114%  |                                 | n                    | <b>S RRNG</b>          | O OOSS                 |                                       | $\Omega$                         |               |                | 799          |                      |                | 26.61    | 0.376%       | DOOS N/A  |                                                 |

*Ekran 28:* Seller Centre ana sayfasında yer alan sol menü de "**Finance > My Income**" başlığına tıklanır. Açılan ekranda "**My Tax Invoices**" başlığından "**More**" butonuna tıklanır.

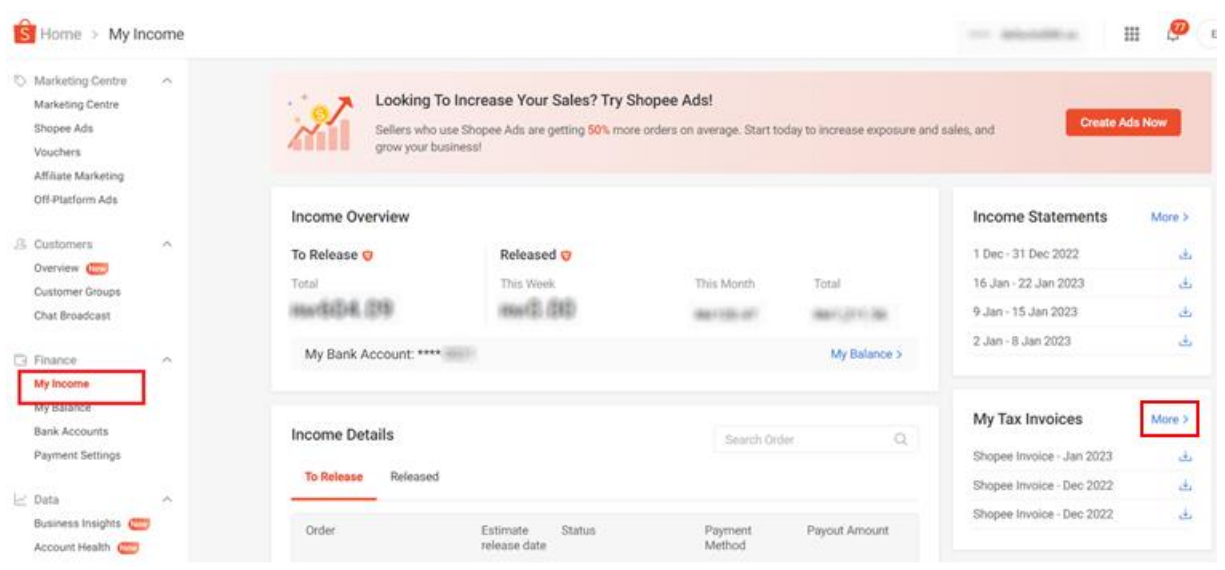

*Ekran 29:* Açılan ekranda ilgili tarih filtrelenir ve ilgili fatura seçilerek indirilir.

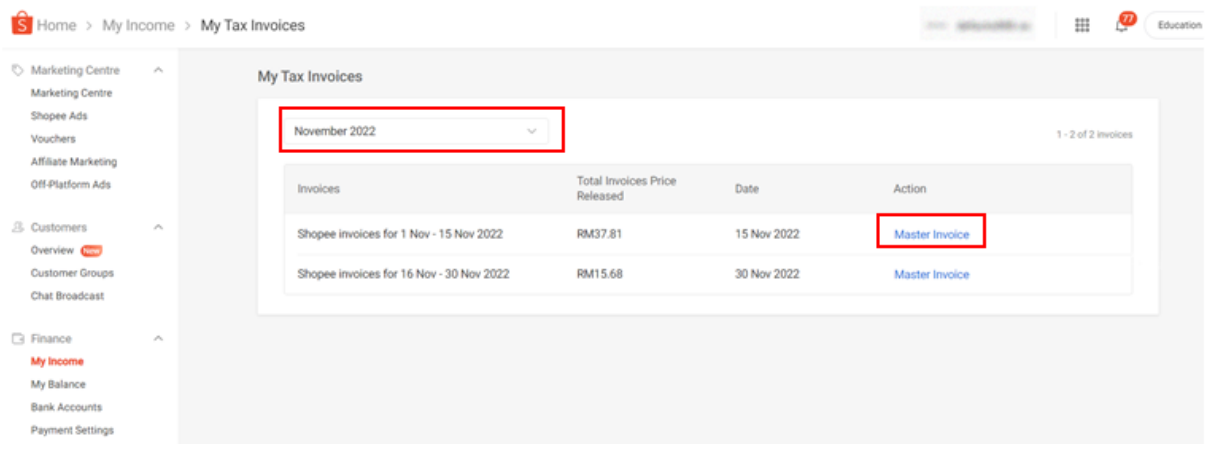

*Ekran 30:* Faturada; firma bilgilerine, fatura tarihine, ilgili döneme ilişkin fatura edilmiş reklam giderine ulaşılabilmektedir.

#### **Shopee Mobile Malaysia Sdn Bhd**

Reg. No: 201501009497 (1134832-W) Level 25, Menara Southpoint, Mid Valley City, Lingkaran Syed Putra 59200 Kuala Lumpur SST No: W10-1808-32001158

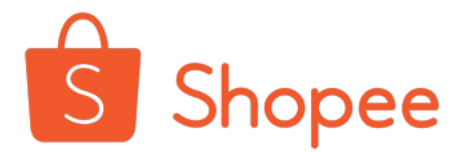

#### **Invoice**

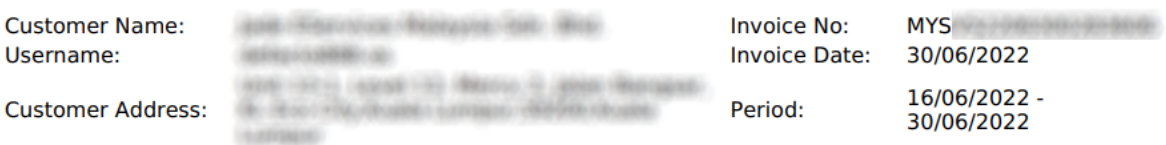

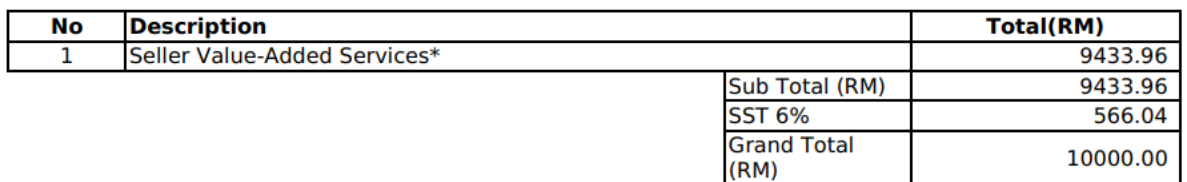

### <span id="page-19-0"></span>**9. SİPARİŞ KARŞILAMA GİDERLERİNİN RAPORLANMASI VE FATURALANDIRILMASI**

Shopee Sipariş Karşılama Hizmetini detaylandıran sipariş karşılama hizmeti raporları ve faturaları yararlanıcının kayıtlı e-posta adresine gönderilmektedir. Her ayın ilk haftasında bir önceki aya ait rapor ve fatura alınmaktadır.

*Sipariş karşılama ekranlarına dair yönlendirmeler bir firmanın destek başvurusunda bulunması halinde eklenecektir.* 

#### <span id="page-19-1"></span>**10. KOMİSYON GİDERLERİNİN RAPORLANMASI VE FATURALANDIRILMASI**

Komisyon giderleri panel üzerinden indirilen satış raporu ve komisyon raporu içerisinde görüntülenebilmektedir. İşlem adımlarının daha kısa olması sebebiyle komisyon giderlerinin satış raporu üzerinden incelenmesi uygun görülmektedir.

*Ekran 31:* Seller Centre ana sayfasında yer alan sol menü de "**Order > My Orders**" başlığına tıklanır. Açılan ekranda **"Order Creation Date"** başlığından ilgili tarihler filtrelenir. **"Export"**  butonu ile rapor oluşturulur.

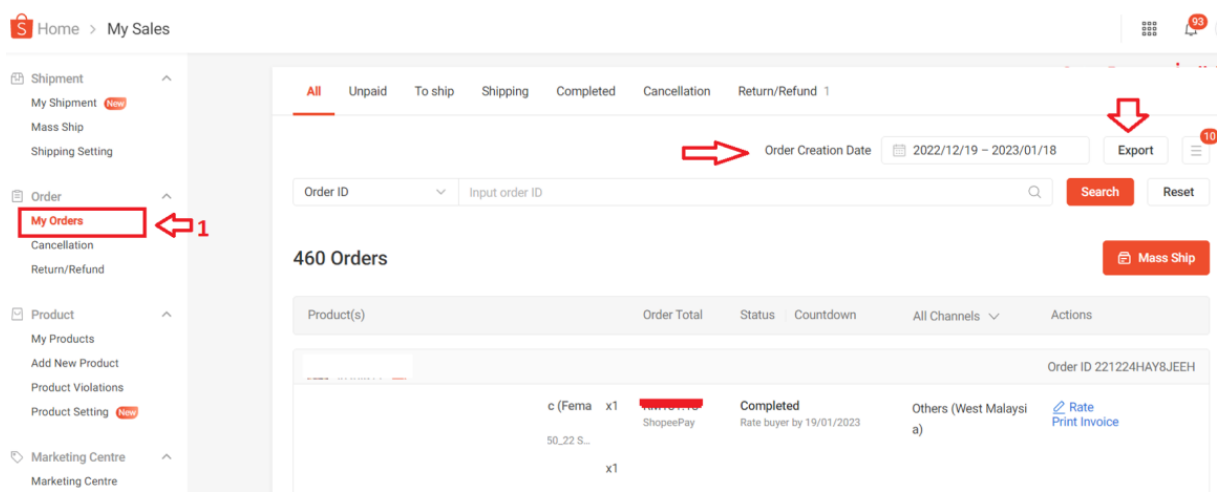

*Ekran 32:* Oluşturulan rapor da **"Order Status"** sütunu **"Completed"** olacak şekilde filtrelenir. Böylece iptal olan siparişler listeden çıkarılmış olur.

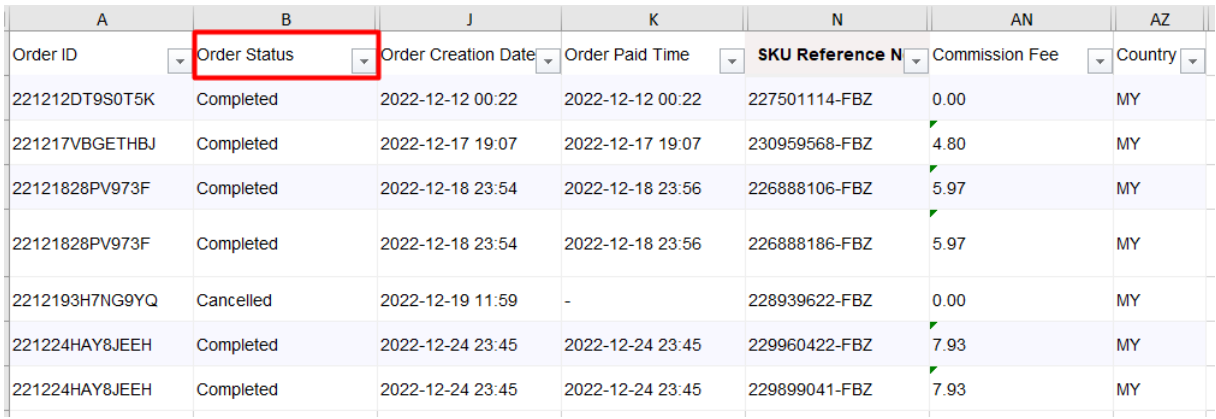

## <span id="page-20-0"></span>**10.1. KTÜN EŞLEŞTİRMESİNİN YAPILMASI**

*Ekran 33:* Yararlanıcının ön onay aşamasında sunmuş olduğu ürün listesinde yer alan KTÜN ve SKU sütunları kopyalanır.

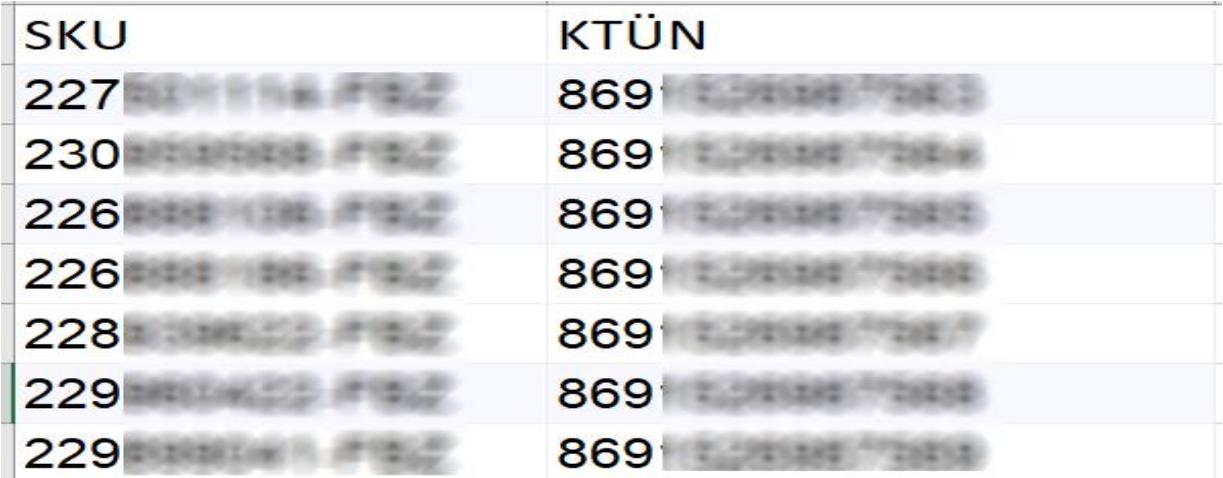

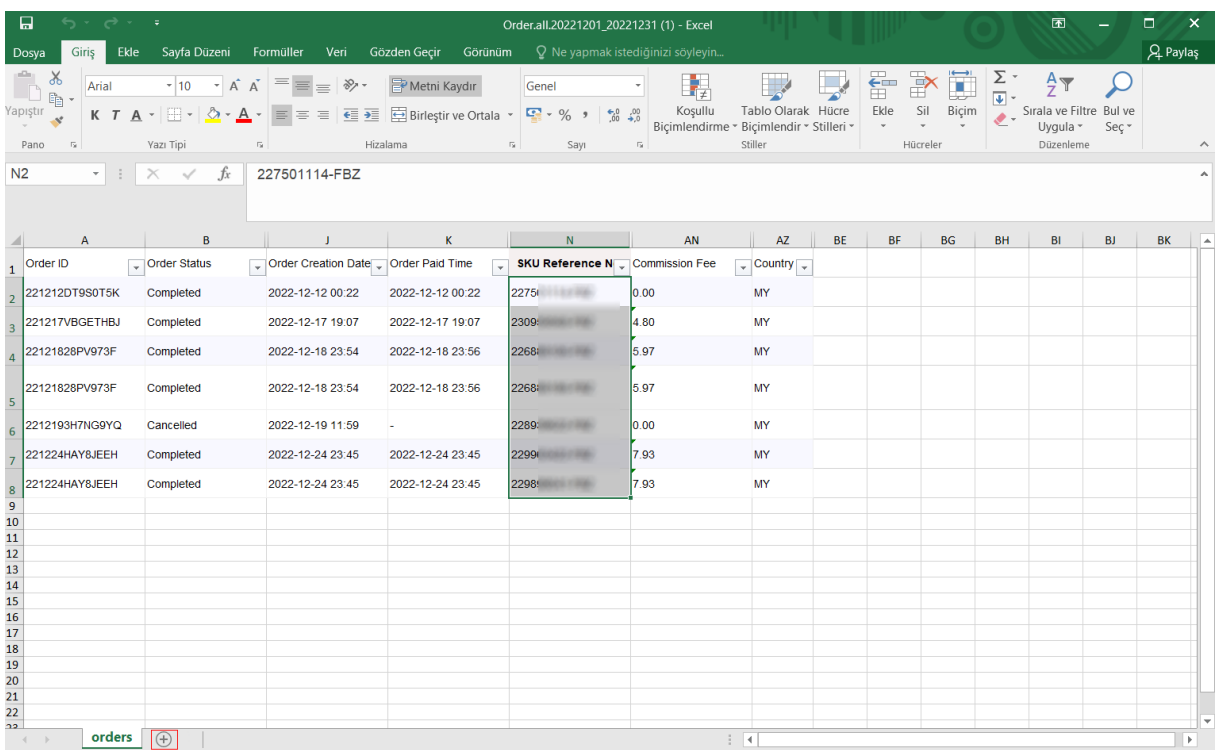

*Ekran 34*: Ana raporda + butonuna tıklanır ve yeni bir excel çalışma sayfası oluşturulur.

*Ekran 35:* Kopyalanan bilgiler oluşturulan yeni çalışma sayfasına yapıştırılır. Tüm sayfa seçilir ve seçilen sayfaya bir isim atanır. Görselde KTÜN ismi atanmıştır.

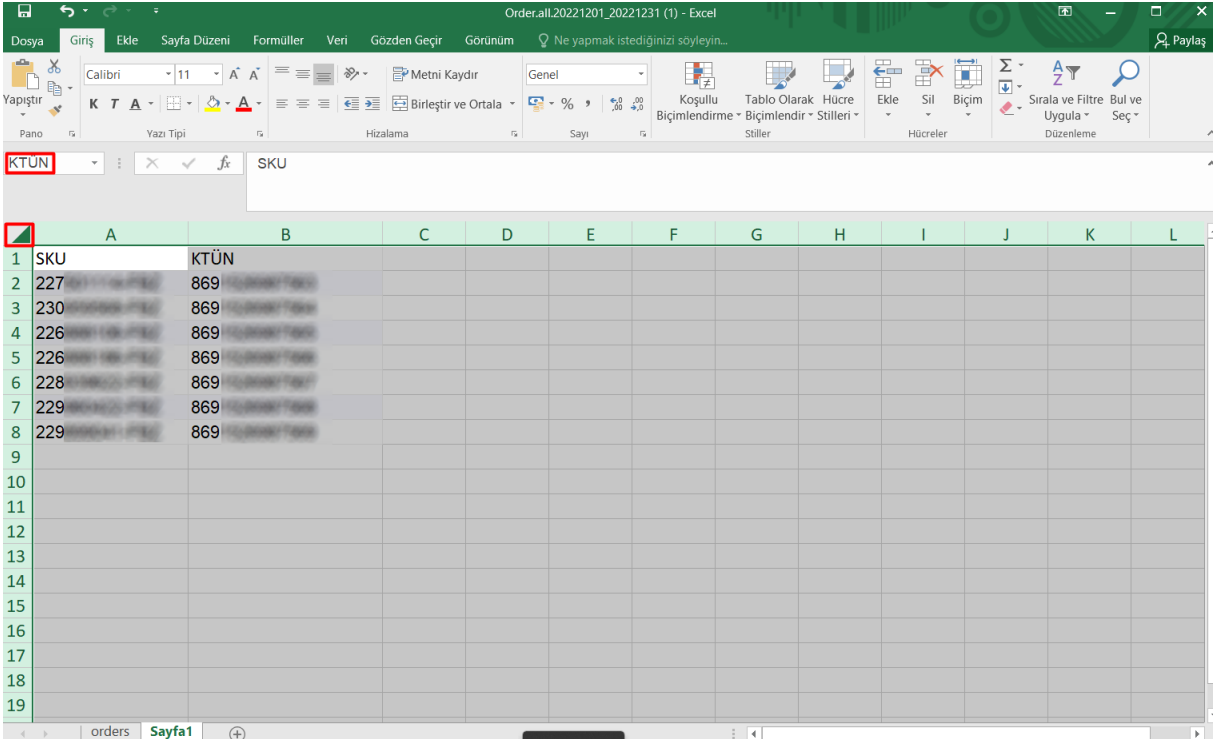

*Ekran 36:* Ana raporda boş bir sütün açılır. Açılan sütuna **"Düşeyera"** formülü yazılır. Uygulanan formül yeni açılan sütunun tamamına uygulanır.

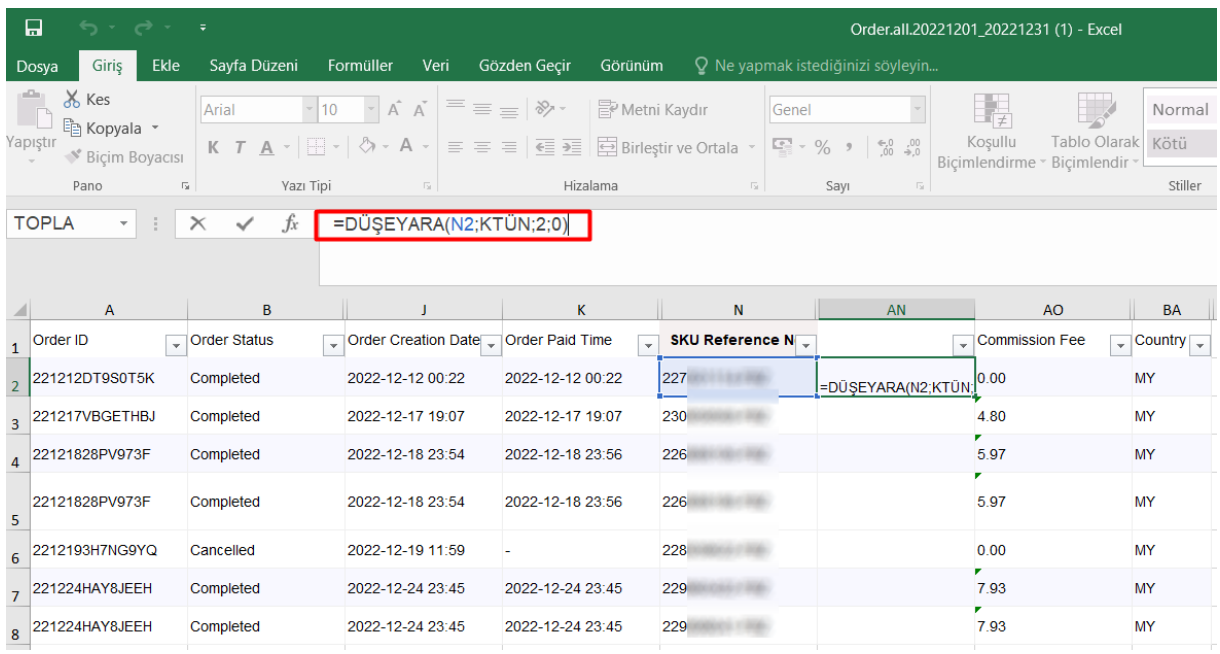

*Ekran 37*: Raporun son halinde görseldeki görünüm elde edilecektir. Raporda dikkat edilmesi gereken alanlar "KTÜN", **"Commission Fee"** ve **"Country"** sütunlarıdır. KTÜN sütununda ön onay alan ürünler kontrol edilir. Akabinde **"Country"** sütununda **"EK-Hedef Ülkeler Listesi-C"** bulunan ülkeler kontrol edilir. Son olarak **"Commission Fee"** sütunundan komisyon gideri hesaplanır.

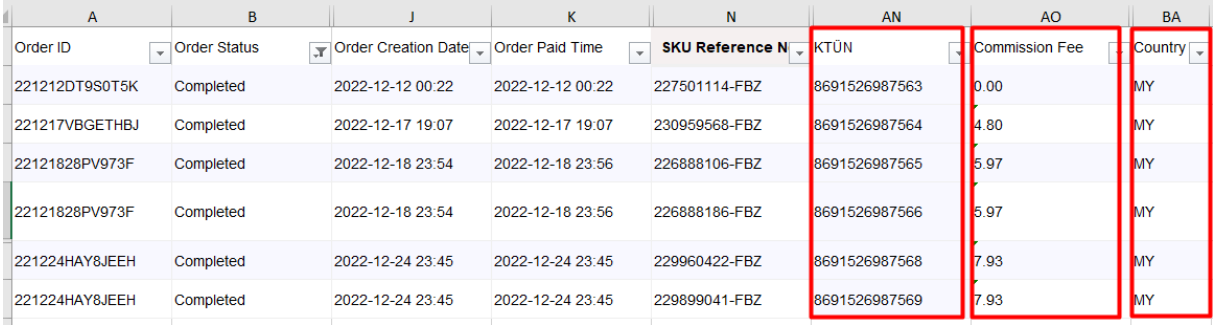

*Ekran 38*: Seller Centre ana sayfasında yer alan sol menü de "**Finance > My Income**" başlığına tıklanır. Açılan ekranda ilgili tarih seçimi yapılarak fatura indirilir.

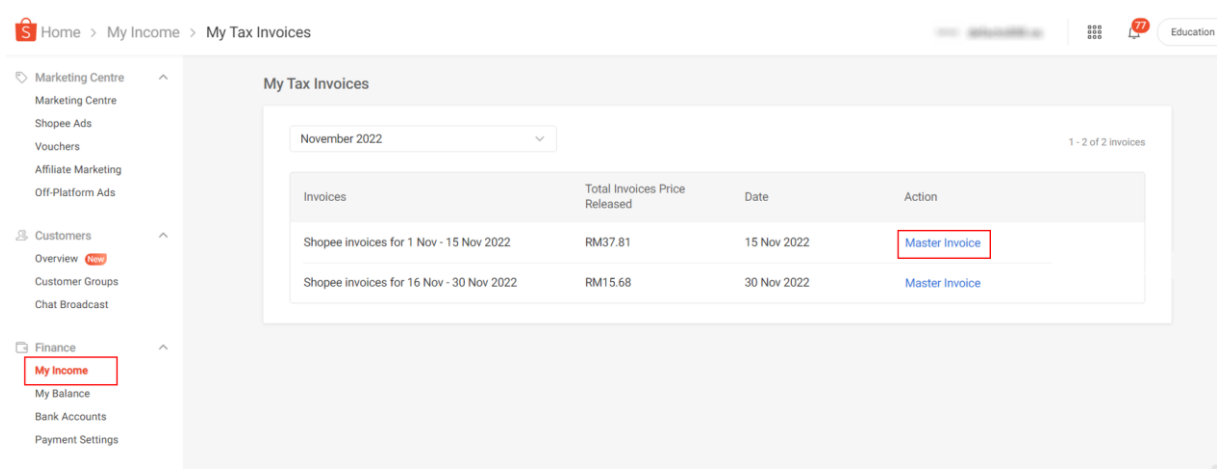

*Ekran 39*: Faturada; firma bilgilerine, fatura tarihine, ilgili döneme ilişkin fatura edilmiş komisyon giderine ulaşılabilmektedir.

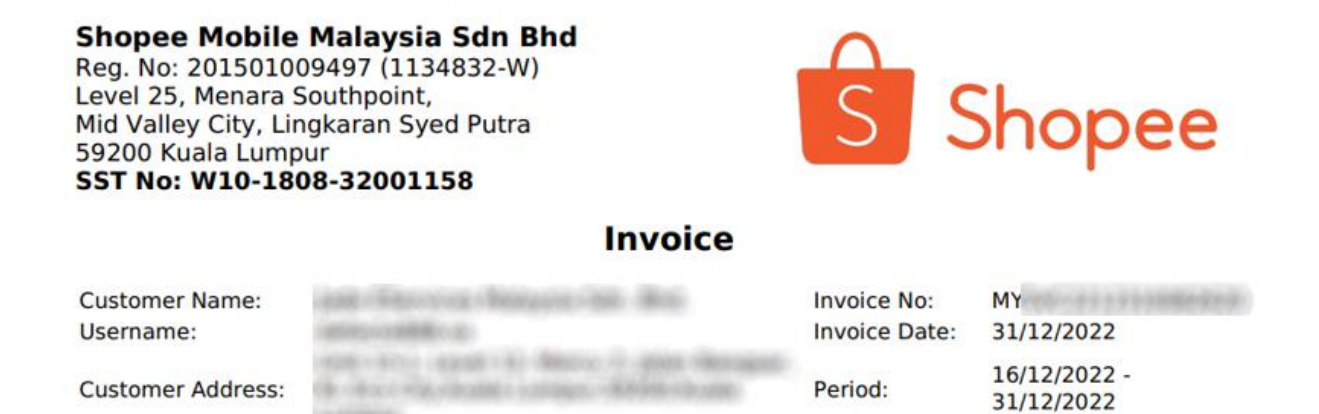

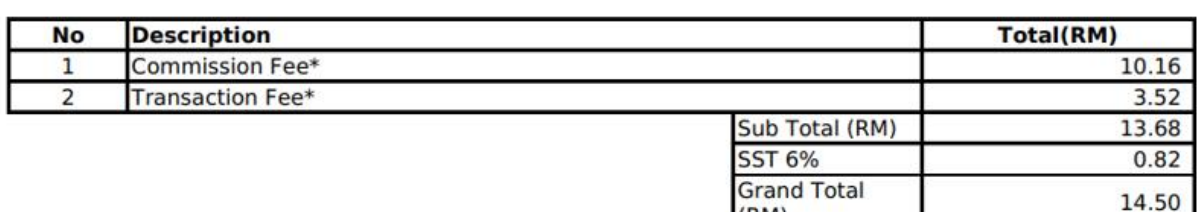

 $(RM)$ 

**COLOREDO**